الجـمـهوريـة الجزائريـة الديمقراطيـة ا لشعبيـة **République Algérienne démocratique et populaire** 

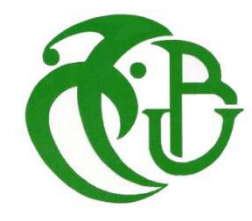

وزارة التعليم السعــالي والبحــث العــلمــي **Ministère de l'enseignement supérieur et de la recherche scientifique**

> جـــامعة سعد دحلب البليدة **Université SAAD DAHLAB de BLIDA**

> > التكنولوجيا كلية **Faculté de Technologie**

قسم الإلكترونيك **Département d'Électronique**

#### **Mémoire de Master**

Électronique Spécialité Électroniques des Systèmes Embarqués

présenté par

ESSAHELI REDHA

&

ZEROUAL YOUCEF

# Iot : internet des objets pour la surveillance cardiaque

Proposé par : Mme BOUGHRERA HAMIDA

Année Universitaire 2018-2019

*Nous remercions d'abord DIEU de nous avoir permis de faire ce travail dans les meilleures conditions et Qui a éclairé notre chemin et nous a doué de la connaissance.* 

*Nous remercions notre promotrice Mme Bougherira qui nous a toujours soutenus par son aide et ses précieux conseils.* 

*Nous exprimons nos remerciements à tous les enseignants de Faculté des sciences de l'ingénieur*

*Qui nous ont suivis durant notre cursus universitaire et qui ont su nous transmettre leurs savoirs faire.*

*Enfin, nous remercions tous ceux qui ont contribué à l'élaboration de ce travail de prés ou de loin et qui méritent d'y trouver leurs noms.*

الـهدف الر نَـيسي من هذا الـعمل هو السماح لمر ضـى القلب بالاتصـال المستمر مـع الطبيب المـعالـج لـهم. ويتعلق دلك بتطوير. خدمة نقل مخطط القلب الكهربائي عن بعد على محطة متنقلة (هاتف دكي او موقع انترنت) للمر اقبة الطبية مما يسمح للطبيب المعالج بالحصول على بيانات طبية (مخطط القلب الكهربائي) في الوقت الحقيقي و إدارة الحالات الحرجة عن بعد باستخدام جهاز الربط ع*ن بعد* 

**كلمات المفاتيح:** مخطط القلب الكهربائي اردوينو بيانات طبية

#### *Résumé*

*L'objectif principal de ce travail est de permettre aux patients cardiaques d'être en contact permanent avec leur médecin traitant.* 

*Il s'agit de développer un service de transfert de l'ECG à distance sur une station mobile(Smartphone ou site internet) pour la surveillance médicale permettant au médecin traitant d'avoir les données médicales (ECG) en temps réel et de gérer les situations critique à distance par le moyen d'une liaison sans fil.* 

*Mots clés : ECG ; ARDUINO ;AD8232.*

#### *Abstract*

*The main objective of this work is to allow cardiac patients to be in constant contact with their doctors. It involves developing a remote ECG transfer service on a mobile station (Smartphone or website) for medical surveillance allowing* the *attending physician to the attending physician to have the medical data (ECG) in real time and to manage* the *the remote critical situations by means of a wireless link.* 

*Keywords : ECG ; ARDUINO ; AD8232*

**:** 

#### **Listes des acronymes et abréviation :**

- $\triangleright$  ECG : électrocardiogramme
- $\triangleright$  IOT : internet des objets (internet of thing)
- $\triangleright$  RII : réponse impulsionnel infinie
- $\triangleright$  RIF: réponse impulsionnel finie
- $\triangleright$  BF : base fréquence
- $\triangleright$  HF : haute fréquence
- OMS : organisation mondiale de la santé
- $\triangleright$  http : hyper texte transfert Protocol
- MQTT : transport de télémétrie message Queuing
- GPS : général service de radiocommunications par paquet
- $\triangleright$  LTE : évaluation à long terme
- > CAN : conversion analogique numérique
- USB :Universel Serial Bus.
- $\triangleright$  GND : Grounds

### Table des matières :

Introduction générale

## **CHAPITRE 1 :généralité sur le signal ECG**

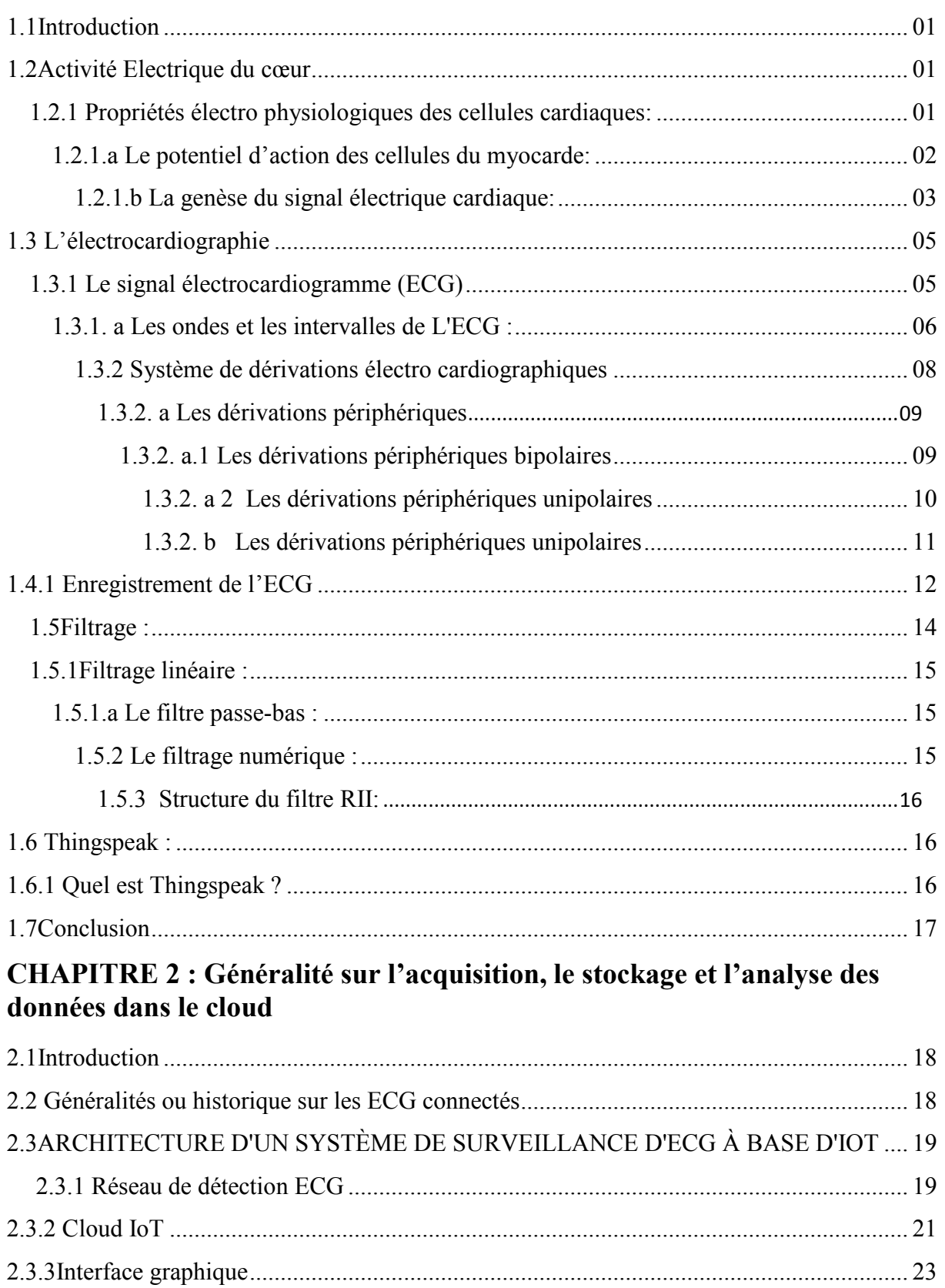

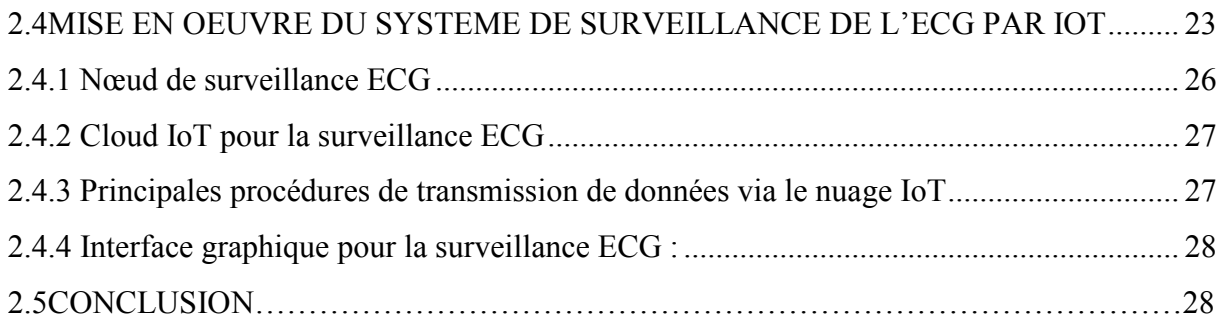

# **Chapitre3 :Implémentation et résultats.**

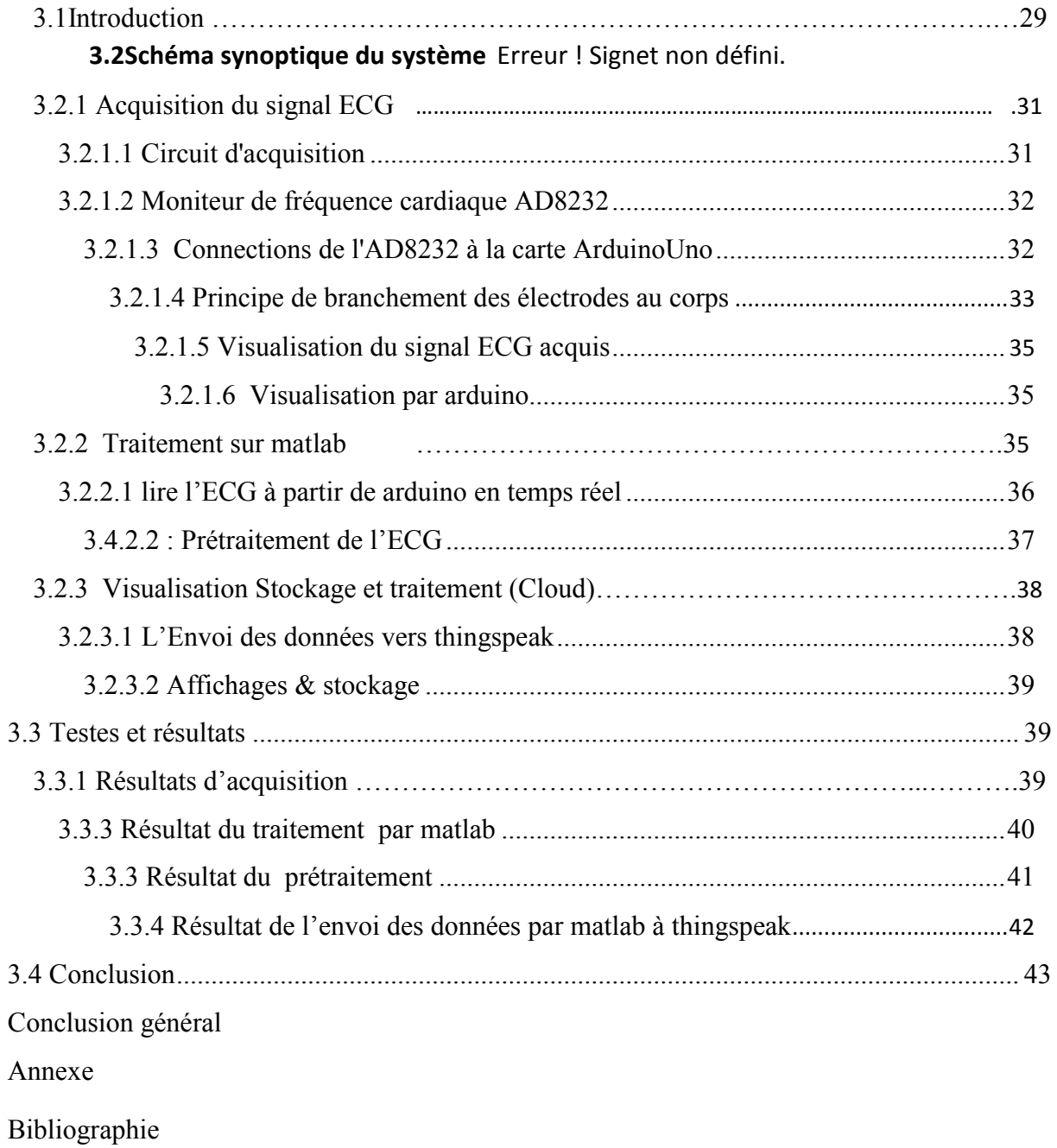

## **CHAPITRE 1 : généralité sur le signal ECG**

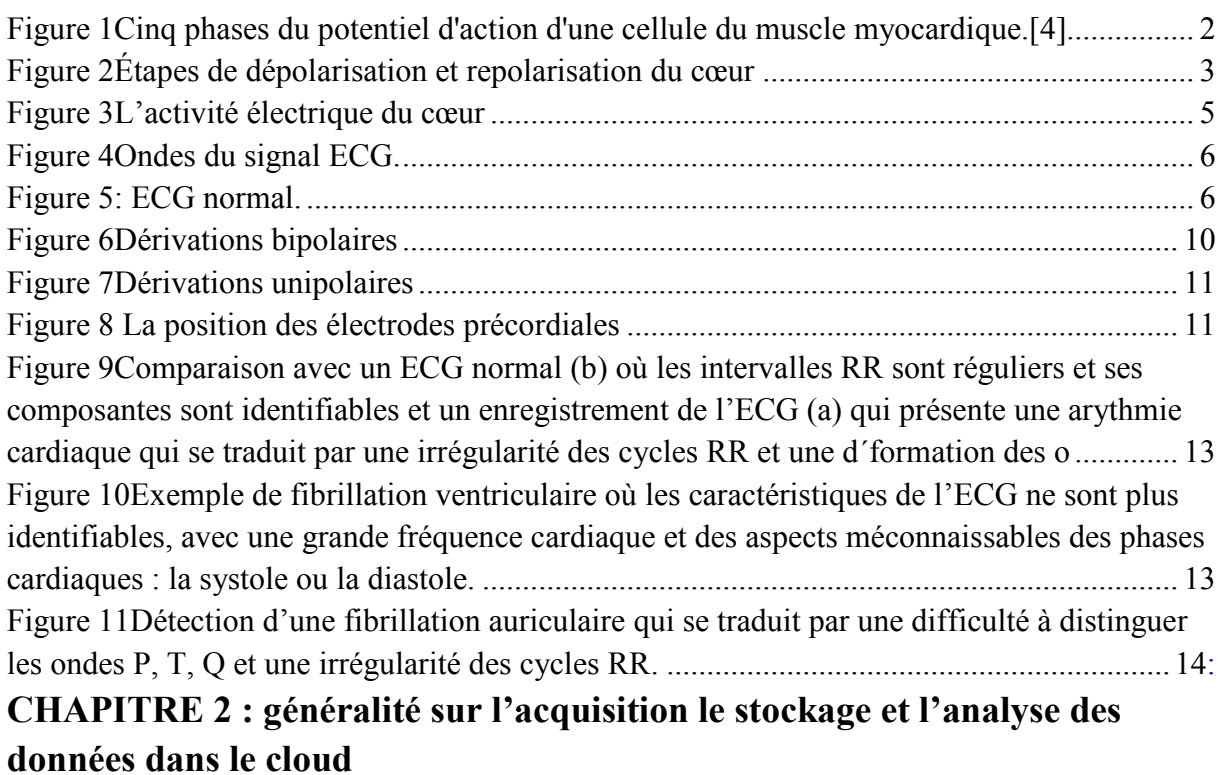

Figure 12Architecture des systèmes de surveillance ECG basés sur l'IoT. 19

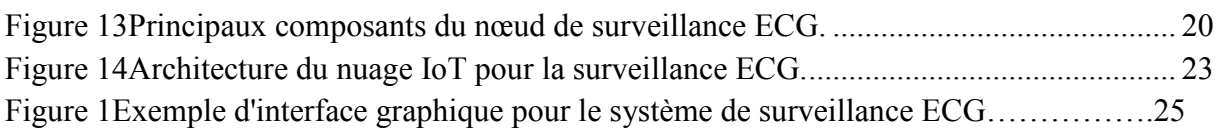

### **Chapitre3 :Implémentation et résultats.**

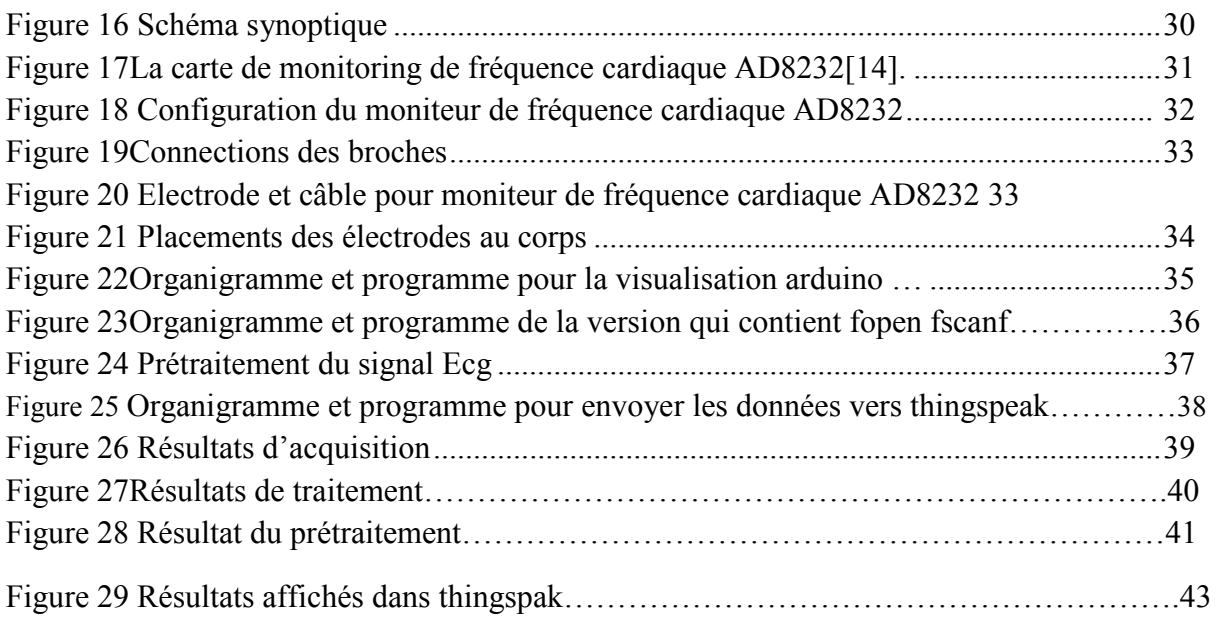

# **Liste des tableaux**

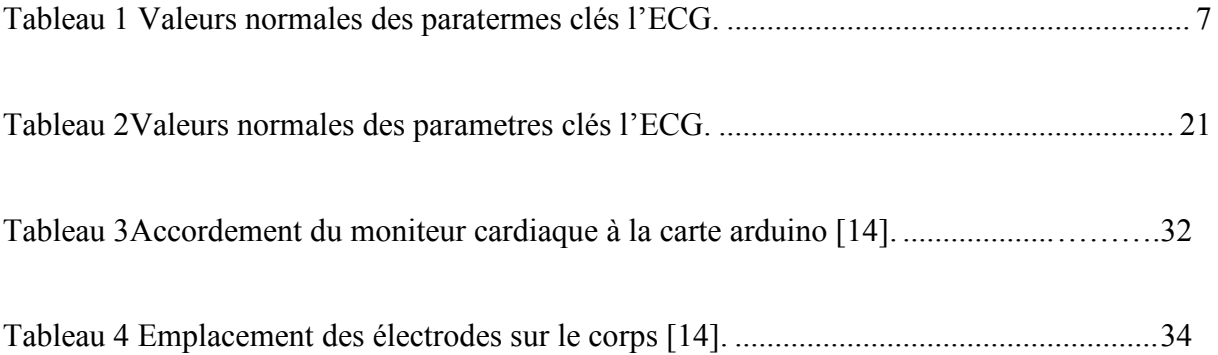

# **Introduction**

Les pathologies cardiaques sont la cause de mortalité la plus courante dans le monde.

Le traitement et le suivi des malades en cardiologie sont couteux, c'est à la fois un enjeu financier et médical, un défi scientifique qui fait appel aux techniques les plus modernes en traitement du signal, électronique et informatique.

Les avancées technologiques doivent permettre la détection des pathologies cardiaques pour aider au diagnostic médical et améliorer le quotidien des malades.

Le diagnostic de ces maladies dangereuses semble une tâche vitale.

 Dans les services de cardiologie au niveau des hôpitaux, le signal électrocardiogramme (ECG) reste encore l'un des outils prédominants et les plus largement utilisés pour le diagnostic et l'analyse des arythmies cardiaques. Grâce au développement des techniques IoT avancées, les données ECG peuvent être stockées et analysées efficace et efficiente.

Dans notre société il y a beaucoup de patients cardiaques qui ont besoin de rester sous surveillance médicale, mais ne peuvent se déplacer vers le centre hospitaliser.

Donc l'objectif principal de notre projet de fin d'étude est de permettre au patient d'être en contact permanent avec son médecin traitant

Dans notre projet, nous réalisons un système connecté , embarqué, basé sur un circuit , le moniteur cardiaque AD8232 contrôlé par une carte arduino et qui communique par wifi avec la station thingspeak du cloud.

Le moniteur cardiaque AD8232 permet l'acquisition du signal cardiaque qui est filtré et traité puis envoyé, par internet à un logiciel « thingspeak» du Cloud, pour être stocké puis mis à disposition d'un destinataire qui est le plus souvent le médecin.

Ce qui facilite fortement son travail et faire un diagnostique plus rapide et efficace.

Ce mémoire comporte trois chapitres qui sont :

 - Le premier chapitre a pour but de situer le contexte de ce projet et ses enjeux. Il met en évidence le concept de base d'un ECG.

Le second chapitre contient des généralités sur l'acquisition, le stockage et l'analyse des données dans le CLOUD.

Enfin le dernier chapitre présente la simulation et la réalisation du cardiogramme et la transmission des données au médecin via l'internet.

# Chapitre I

# Généralités Sur le signal ECG

#### **1.1Introduction :**

 Le cœur génère, de lui-même, une activité électrique qui se répand dans tout l'organe, produisant la contraction de ce dernier. L'électrocardiogramme est l'impression, sur un papier, de cette activité électrique.

 Dans ce chapitre nous décrivant le signal ECG, son rôle, ces caractéristique, ainsi que quelques pathologies cardiaque détectable par l'ECG.

#### **1.2Activité Electrique du cœur**

Le mouvement des ions Na+ à travers les membranes des cellules des fibres cardiaques (dépolarisation et la repolarisation des cellules) génère une différence de potentiel électrique qui provoque ainsi la contraction et la décontraction respectivement de la fibre cardiaque. Dans l'état normal du cœur, la dépolarisation du muscle cardiaque (inversion de la polarité électrique de la membrane par passage actif d'ions Na+ à travers celle-ci) prend naissance dans la partie haute de l'oreillette droite dans le nœud sinusoïdal. Cette dépolarisation s'effectue d'une manière autonome avec un rythme de 70 à 100 fois par minute, et se propage dans les oreillettes, induisant la systole auriculaire [19]. Le système spécialisé d'excitation conduction électrique comprend: le nœud sinusal, les voies spécialisées inter nodales, le nœud auriculo-ventriculaire (NAV), le faisceau de His, appelé nœud pacemaker dominant du cœur, les branches droites et gauches et les fibres de Purkinje, comme montré sur la Figure (1) [18].

L'activité électrique normale du cœur suit la séquence d'activation suivante

#### **1.2.1 Propriétés électro physiologiques des cellules cardiaques:**

Les cellules cardiaques sont entourées d'une membrane qui permet le passage de différents ions, ce qui engendre des différences de concentration de part et d'autre de cette membrane cellulaire**[4].**

Sodium (Na+) est 10 fois plus concentré à l'extérieur qu'à l'intérieur de la membrane, par contre la concentration intracellulaire de potassium  $(K+)$  est 30 fois supérieure qu'à l'extérieur de la cellule et enfin le calcium (Ca++) est très concentré à l'extérieur par rapport à l'intérieur.

Les différences de concentration de ces particules chargées électriquement aboutissent à des différences de potentiel entre l'intérieur et l'extérieur de la membrane cellulaire.

Au repos, l'intérieur de la cellule est chargé négativement avec une différence de potentiel de-90mVce qui est connu par le potentiel de repos. Lorsque la cellule est excitée par un stimulus électrique, mécanique ou chimique, des modifications transitoires de la membrane vont aboutir à une entrée brutale de sodium, suivie d'une entrée de calcium et d'une sortie de potassium. La différence de potentiel passe alors de-90mV à environ +20mV. C'est le potentiel d'action **[4].** 

#### **1.2.1.a Le potentiel d'action des cellules du myocarde:**

Lors de la contraction des cellules cardiaques, des échanges ioniques se déroulent et définissent ainsi le potentiel d'action, présenté sur la figure 1.3, qui comprend 5 phases successives :

− **La phase 0 ou dépolarisation rapide :** après une excitation électrique au-dessus du seuil d'activation de la cellule, un flux rapide d'ions Na+ rentre dans la cellule et inverse rapidement la polarité de la cellule.

− **La phase 1 ou début de repolarisation :** elle est caractérisée par une repolarisation rapide et de courte durée, due à l'inactivation des canaux Na+ et au flux sortant d'ions de potassium K+.

− **La phase 2 ou plateau :**elle correspond à la phase de repolarisation lente. Elle est due à l'entrée lente des ions Ca++ dans la cellule qui atténue l'influence des canaux K+ continuant à sortir , ralentissant ainsi la phase de repolarisation .

− **La phase3 ou repolarisation :** elle correspond à la phase de repolarisation finale, et se caractérise par la fermeture de canaux ioniques spécifiques qui ramène la cellule au potentiel de repos original durant cette phase, les ions K+ sont toujours sortants tandis que le potentiel de la cellule tend version seuil de repos.

**- La phase 4 :** elle correspond au potentiel de repos, où la cellule est plus facilement excitable. [4]

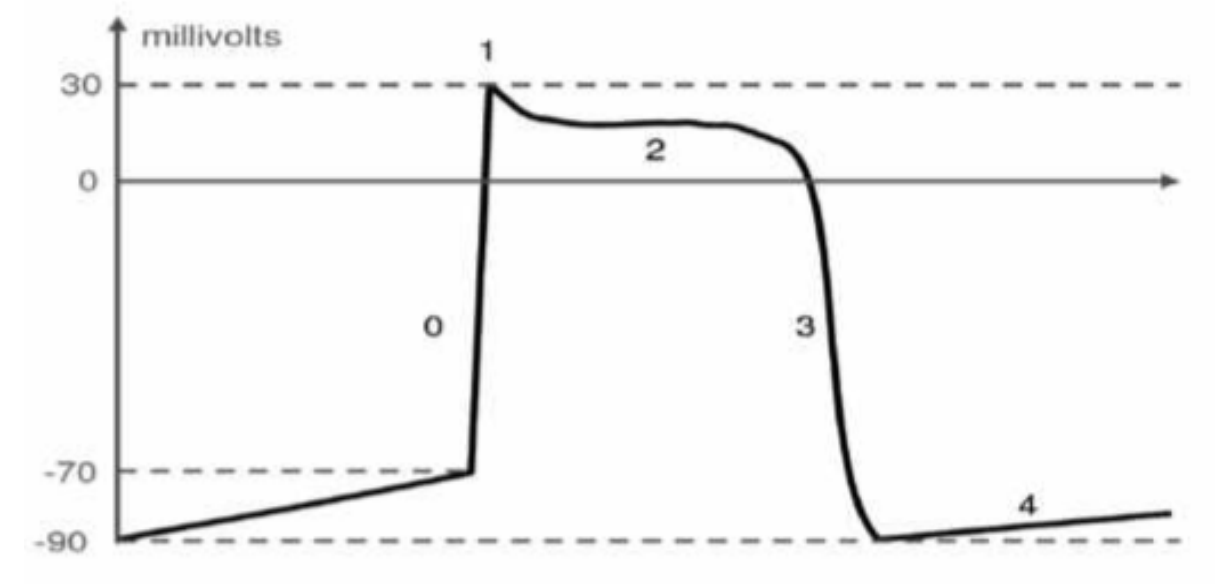

Figure 1cinq phases du potentiel d'action d'une cellule du muscle myocardique.[4]

#### **1.2.1.b La genèse du signal électrique cardiaque**:

Comme pour tous les muscles du corps, la contraction du myocarde est provoquée par la propagation d'une impulsion électrique le long des fibres musculaires cardiaques induite par la dépolarisation des cellules musculaires.

Dans le cœur, la dépolarisation prend normalement naissance dans le haut de l'oreillette droite (le nœud sinusal), et se propage ensuite dans les oreillettes, induisant la systole auriculaire (Figure 2) qui est suivie d'une diastole(décontraction du muscle).

L'impulsion électrique arrive alors aunœud de l'auriculo-ventriculaire (AV).

 L'impulsion électrique subit une courte pause permettant au sang de pénétrer dans les ventricules. Elle emprunte alors le faisceau de His, qui est composé de deux branches principales allant chacune dans un ventricule.

Les fibres constituant ce faisceau, complétées par les fibres de Purkinje, grâce à leur conduction rapide, propagent l'impulsion électrique en plusieurs points des ventricules, et permettent ainsi une dépolarisation quasi instantanée de l'ensemble du muscle ventriculaire, malgré sa taille importante. Ce qui assure une efficacité optimale dans la propulsion du sang ; cette contraction constitue la phase de systole ventriculaire. Puis suit la diastole ventriculaire (décontraction du muscle) ; les fibres musculaires se repolarisent et reviennent ainsi à leur état initial [5].

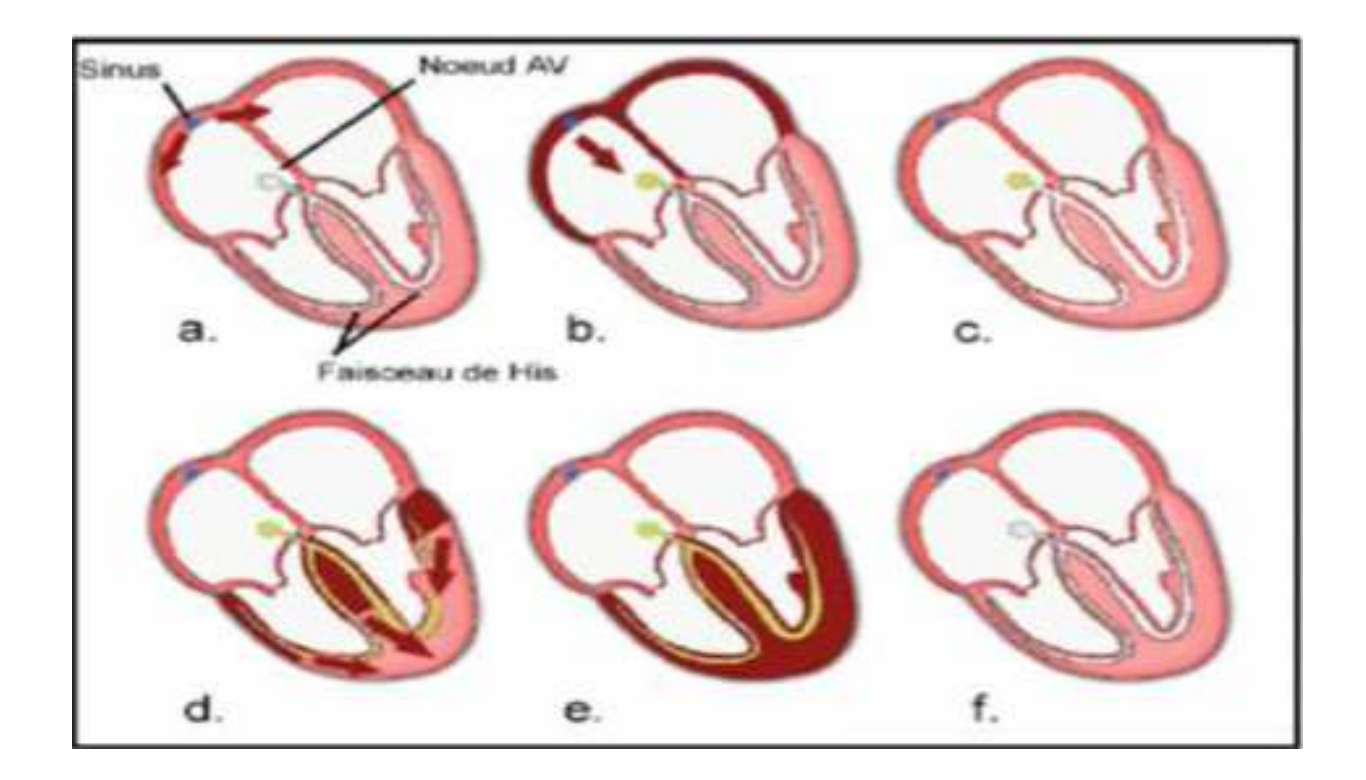

Figure 2 Étapes de dépolarisation et repolarisation du cœur

Le cycle du battement cardiaque est alors terminé et le cœur est prêt pour un nouveau battement **[5].** 

#### **- Le nœud sinusal (NS)** :

 L'activité électrique est générée spontanément dans le nœud sinusal qui est situé dans la partie haute de la paroi intérieure de l'oreillette droite, au niveau où débouche la veine cave supérieure. L'impulsion cardiaque initiée dans le nœud sinusal est transmise aux deux oreillettes.

 Cette activation est facilitée au moyen des voies spécialisées intermodales qui relient le nœud sinusal au nœud auriculo-ventriculaire.

#### **- Le nœud auriculo-ventriculaire (NAV) :**

 Il est situé en bas de l'oreillette droite et est constitué de cellules qui présentent une conduction électrique lente. L'activation électrique qui arrive au NAV est physiologiquement ralentie (approximativement 100 ms) avant d'arriver au faisceau de His. Cette propriété physiologique du NAV permet de protéger les ventricules d'un nombre excessif d'activations du NAV et d'activations auriculaires et concède aux oreillettes un temps de vidange plus grand, ce qui optimise la contraction ventriculaire.

#### **- Le faisceau de His :**

 Il est situé dans la partie haute du septum inter ventriculaire et ses fibres traversent le tissu connectif (non excitable) qui sépare électriquement les oreillettes des ventricules.

 Dans les cas normaux, le NAV et le faisceau de His constituent la seule voie de propagation de l'activité électrique cardiaque entre les oreillettes et les ventricules.

L'ensemble de ces deux structures est souvent appelé la jonction auriculo-ventriculaire.

 Le faisceau de His comprend un tronc initial qui se divise en deux branches, droite pour le ventricule droit et gauche pour le ventricule gauche.

#### **- Les fibres de Purkinje :**

 Les branches du faisceau de His finissent dans un réseau de fibres qui arrivent dans les parois ventriculaires. Les fibres de Purkinje terminent en anastomoses avec les fibres myocardiques musculaires, facilitant leur excitation.

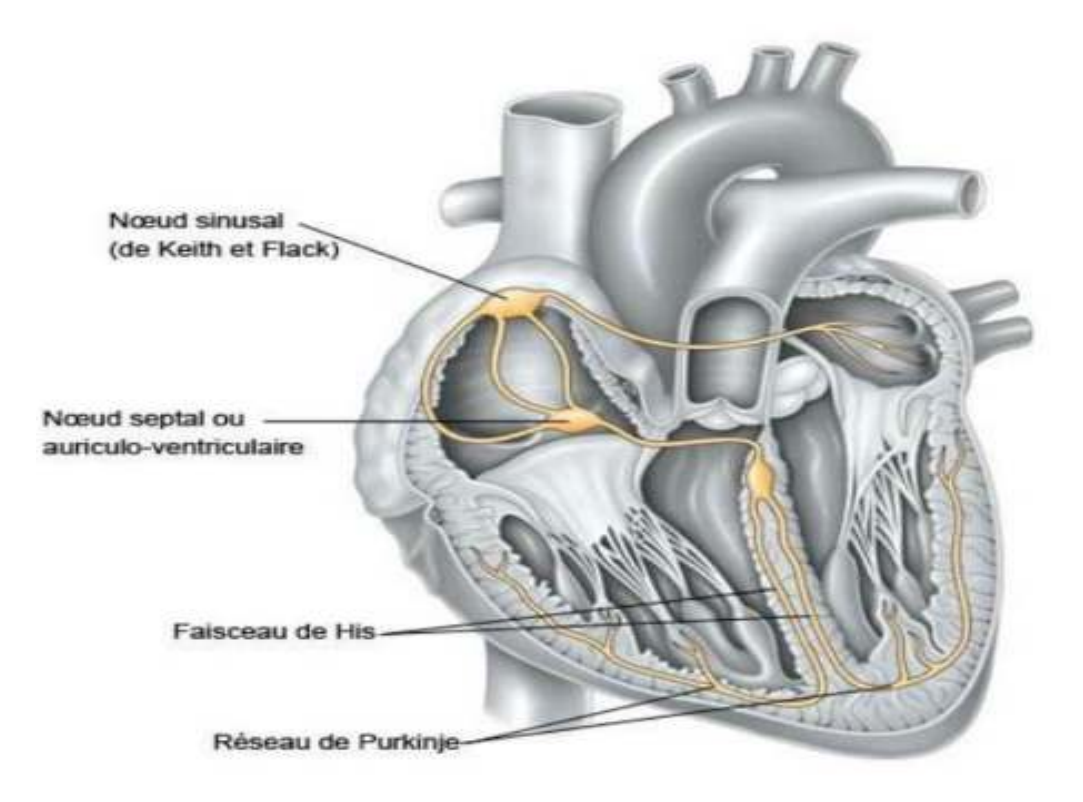

Figure 3L'activité électrique du cœur

#### **1.3 L'électrocardiographie**

 L'électrocardiographie est une technique relativement peu coûteuse permettant, à l'aide d'un simple examen et sans danger, de surveiller le bon fonctionnement de l'appareil cardiovasculaire. Le corps humain est considéré comme électriquement conducteur. Par conséquent, les potentiels d'actions générés au niveau des fibres cardiaques lors de l'activité mécanique cardiaque peuvent être recueillis par des électrodes métalliques placées sur la surface de la peau. L'enregistrement graphique de cette activité électrique du cœur est appelé signal électrocardiogramme ECG [20].

Les positions des électrodes utilisées pour le recueil du signal ECG sont connues par dérivations électro cardiographiques. L'ECG standard est enregistré sur 12 dérivations (six dérivations périphériques et six précordiales) [20].

#### **1.3.1 Le signal électrocardiogramme (ECG)**

Le signal électrocardiogramme ECG est l'enregistrement de l'activité électrique du cœur.

 Ce signal électro physiologique est sous forme d'une série d'ondes électriques, aux formes et durées particulières, qui se répètent à chaque cycle cardiaque. En réalité, ces ondes traduisent les différents phénomènes mécaniques et électriques relatifs au parcours du potentiel d'action et dont les étapes sont successives comme illustré dans la figure 4 [24]

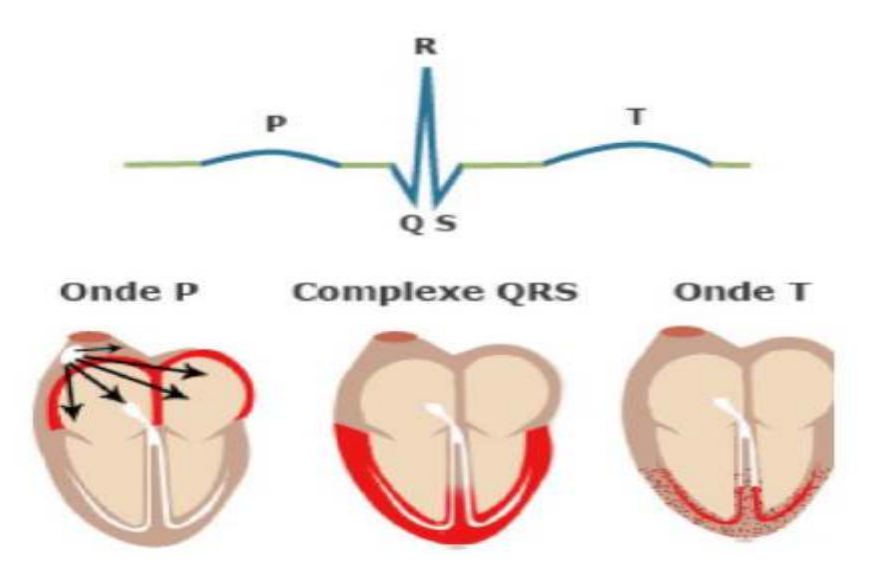

Figure 4Ondes du signal ECG.

## **1.3.1. a Les ondes et les intervalles de L'ECG :**

La figure 5 présente la morphologie du signal ECG normal sur un cycle cardiaque.

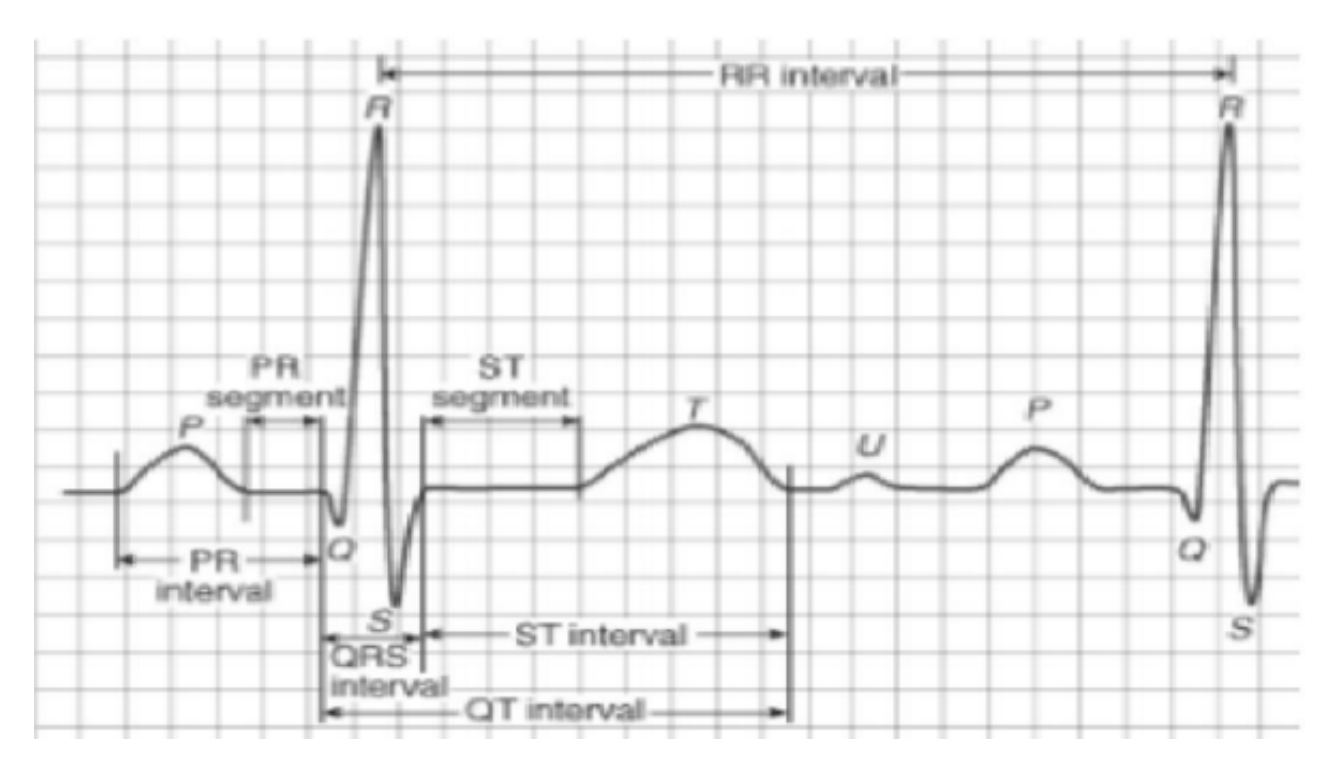

Figure 5: ECG normal.

Sur le signal électrocardiogramme ECG, le processus de contraction et de décontraction du myocarde se présentent comme une séquence de déflexions positives et négatives superposées à une ligne de potentiel zéro (ligne de base) qui correspond à l'absence des phénomènes cardiaques comme illustré dans la figure (5) Par convention, on attribue aux ondes principales de l'ECG les lettres P, Q, R, S, T :

**L'onde P :** C'est la première onde détectable. Elle apparaît quand l'impulsion électrique se propage à partir du nœud sinusal pour dépolariser les oreillettes (voir Figure 5).

Sa masse musculaire relativement faible entraîne une variation de potentiel faible (moins de 0.25 mv). La progression de l'onde de dépolarisation dans les oreillettes est beaucoup plus lente que dans les ventricules. Par conséquent, la région des oreillettes autour du nœud sinusal est dépolarisée très en avance par rapport aux régions plus éloignées. Puis, l'onde de repolarisation est produite à l'inverse de l'onde de dépolarisation P. Normalement, l'onde de repolarisation des oreillettes apparaît au moment oùle complexe QRS est produit. Comme ce complexe est beaucoup plus intense que le premier, l'onde de repolarisation est cachée.

Le complexe ORS : C'est un ensemble de déflexions positives et négatives qui correspondent à la contraction des ventricules. Pour un cas normal, il a une durée inférieure à 0.12 seconde et son amplitude variable est comprise entre 5 et 20 mV. Il est constitué de trois ondes :

- **L'onde Q :** première déflexion négative
- **L'onde R :** première déflexion positive
- **L'onde S :** déflexion négative qui suit l'onde R

 Sa forme est variable selon les dérivations utilisées (emplacement des électrodes) ou une arythmie donnée.

 **L'onde T :** Elle correspond à la repolarisation ventriculaire. Elle est normalement de faible amplitude et ne témoigne d'aucun événement électrique. Cette onde succède au complexe QRS après retour à la ligne isoélectrique. En général, un tracé d'un électrocardiogramme normal se présente comme illustré dans la figure(5). La caractérisation d'un ECG concerne les durées, les amplitudes et la morphologie des ondes P, QRS et T, ainsi que d'autre paramètres temporels qui sont les segments PR et ST, et les intervalles PR, QT et ST [24].

**L'onde U :** Dans certaines occasions, une onde, dite onde U, peut être observée après l'onde T.

C'est une onde de faible amplitude et elle est visible dans certaines dérivations notamment chez les athlètes. L'onde U est souvent associée aux processus de repolarisation ventriculaire tardive, mais le mécanisme de sa genèse est encore discuté [20]. L'ECG est aussi caractérisé par plusieurs intervalles comme on peut le voir sur la Figure (5).

**L'intervalle RR:** Il est délimité par les sommets de deux ondes R consécutives et d'où est évaluée la fréquence cardiaque instantanée. Cet intervalle est utilisé pour la détection des arythmies ainsi que pour l'étude de la variabilité de la fréquence cardiaque.

**Intervalle PR :** C'est un segment isoélectrique mesuré du début de l'onde P jusqu'au début du complexe QRS. C'est le temps que met l'onde pour aller du nœud sinusal, dépolariser les oreillettes, parcourir le nœud auriculo-ventriculaire et le faisceau de HIS, jusqu'au début des deux branches de ce dernier (temps conduction auriculo ventriculaire) [9].

**Segment ST :** Il représente l'intervalle durant lequel les ventricules restent dans un état de dépolarisation actif. Il est aussi défini comme la durée entre la fin de l'onde S et le début de l'onde T [18].

 **L'intervalle PQ:** Il représente l'intervalle de temps entre le début de la dépolarisation des oreillettes et le début de la dépolarisation ventriculaire. Il représente le temps nécessaire à l'impulsion électrique pour se propager du nœud sinusal jusqu'aux ventricules et il est mesuré entre le début de l'onde P et le début du complexe QRS [21].

**L'intervalle QT :** Il représente la durée entre le début du complexe QRS et la fin de l'onde T.

Cet intervalle reflète la durée de la dépolarisation et repolarisation ventriculaire.

 En effet sa dynamique peut être associée à des risques d'arythmie ventriculaire et de mort cardiaque soudaine [18].

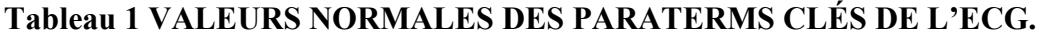

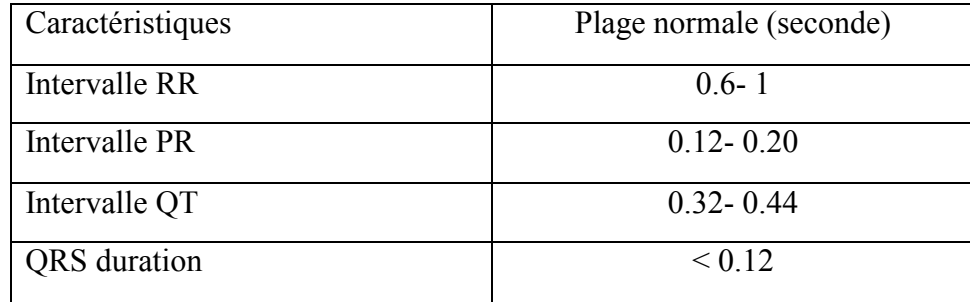

#### **1.3.2 Système de dérivations électro cardiographiques**

La dérivation en électrocardiographie se définie par deux points d'observation de l'activité électrique du cœur à partir desquels on mesure une différence de potentiel électrique.

Généralement les appareils électro cardiographiques peuvent enregistrer plusieurs différences de potentiels en même temps selon l'emplacement et le nombre d'électrodes réparties sur le corps.

 Chaque mesure de ces potentiels correspond alors à une dérivation de l'ECG. L'emplacement de ces électrodes est choisi de manière à explorer la quasi-totalité du champ électrique cardiaque résultant de la contraction du myocarde [23]

#### **1.3.2. a Les dérivations périphériques**

 Les dérivations périphériques (ou dérivations des membres) permettent d'étudier l'activité électrique du cœur sur le plan frontal. Elles sont obtenues au moyen de 4 électrodes appliquées au bras droit, au bras gauche, à la jambe gauche, et l'électrode de la jambe droite étant une électrode neutre destinée à éliminer les parasites électriques. Elles ont été déterminées par Einthoven en 1912 (Les dérivations périphériques bipolaires) et complétées par Gold berger en 1942 (Les dérivations périphériques unipolaires) [24].

#### **1.3.2. a.1 Les dérivations périphériques bipolaires**

Les dérivations bipolaires (DI, DII, DIII) ont été déterminées par Einthoven [Ein'1912] au début du vingtième siècle et restent encore utilisées aujourd'hui. Ces dérivations utilisent trois électrodes placées sur le sujet. Les électrodes sont placées sur les bras droit et gauche et sur la jambe gauche pour former un triangle (triangle d'Einthoven). Ces dérivations sont dites bipolaires parce qu'elles mesurent une différence de potentiel entre deux électrodes. Chaque côté du triangle formé par les trois électrodes représente une dérivation en utilisant une paire d'électrodes différente pour chacune des dérivations (voir figure 6) [24].

Les trois dérivations sont :

- DI (dérivation I) avec DI = VL –VR

- DII (dérivation II) avec DII = VF - VR

- DIII (dérivation III) avec DIII = VF –VL

Avec :

VL : le potentiel sur le bras gauche

VR : le potentiel sur le bras droit

VF : le potentiel sur la jambe gauche

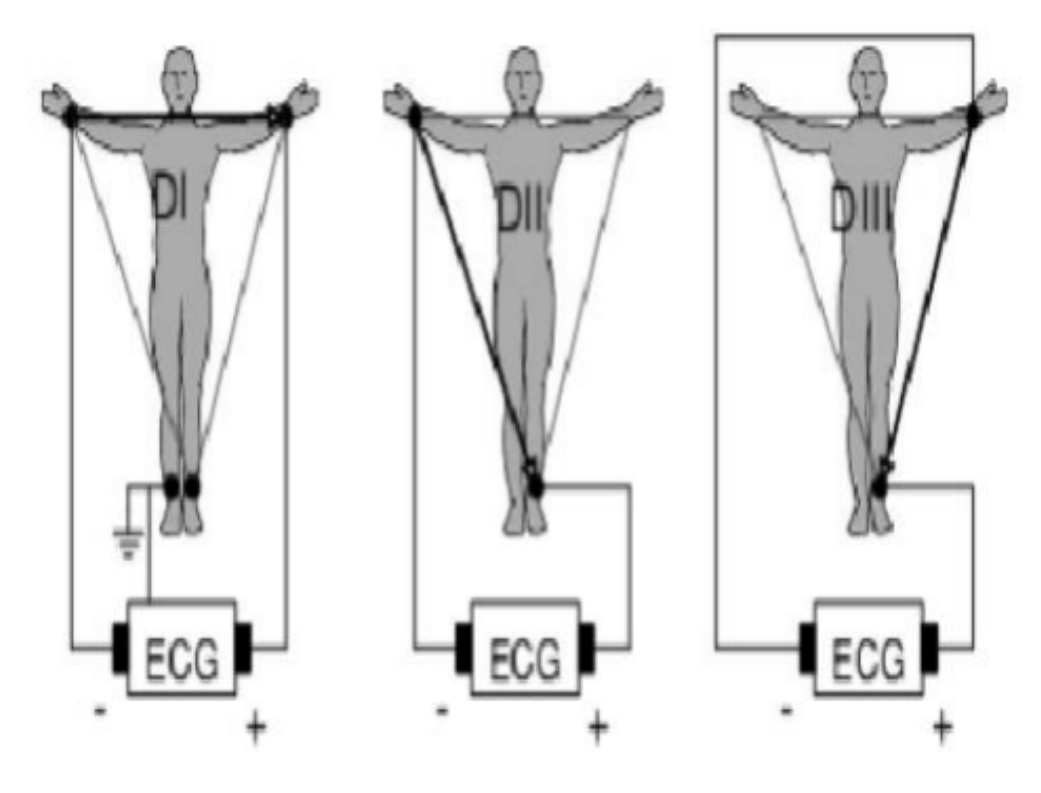

Figure 6Dérivations bipolaires

#### **1.3.2. a Les dérivations périphériques unipolaires**

Les dérivations unipolaires ont été introduites par Wilson (Fig. 7). Dans son système, les dérivations sont obtenues entre une électrode exploratrice placée au sommet du triangle d'Einthoven et une borne centrale (électrode neutre ou indifférente, dont le potentiel est la moyenne des potentiels des trois sommets du triangle d'Einthoven). Cela a donné les dérivations unipolaires VL, VR et VF.

 Plus tard, Goldberg [Gol'42] a modifié le système des dérivations de Wilson pour obtenir trois dérivations unipolaires augmentées, appelées aVL, aVR et aVF (illustré dans la figure 2.6) [24].

La lettre a (en Anglais : augmented) désigne le fait que les nouvelles dérivations amplifient les variations de potentiel des dérivations de Wilson par un facteur de 1,5.

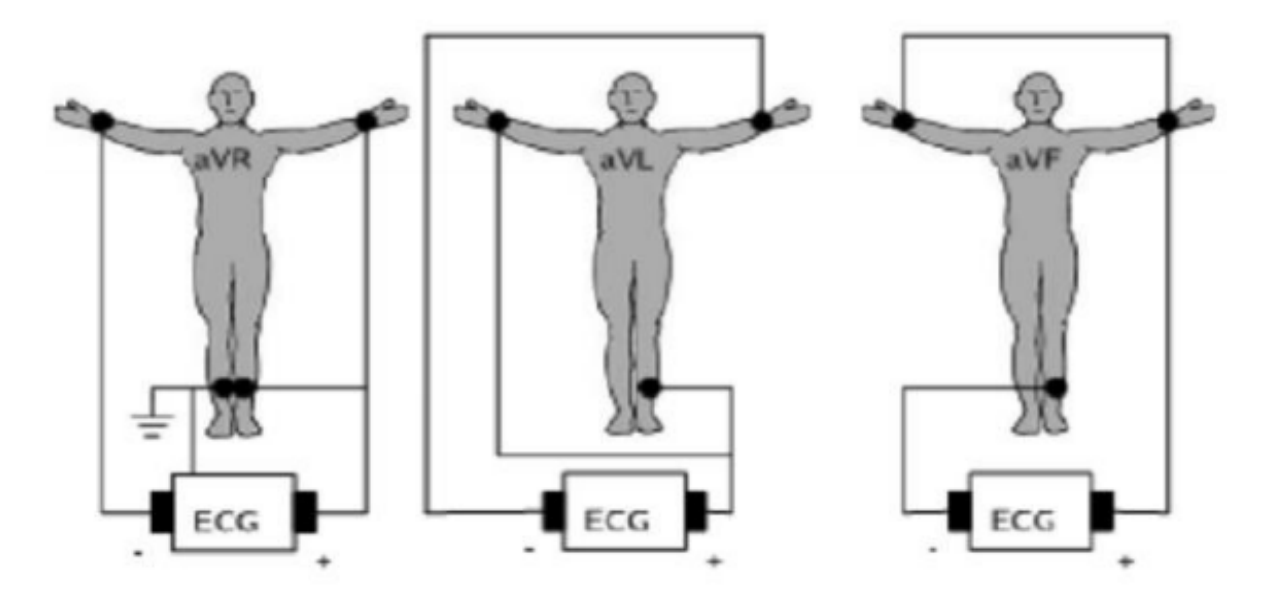

Figure 7 Dérivations unipolaires

#### **1.3.2. b Les dérivations précordiales**

Ce sont des dérivations unipolaires mises au point par Wilson (Wilson et al, 1944) [21].

Ces six dérivations sont localisées dans le côté gauche du thorax comme illustré dans la figure 8.

Les potentiels sont enregistrés à partir d'une électrode exploratrice (pôle positif) placée sur le thorax et l'électrode de référence (pôle négatif) connectée à la borne centrale de Wilson.

Ce sont des dérivations rapprochées car l'électrode exploratrice est placée à faible distance des parois du ventricule droit et gauche [24].

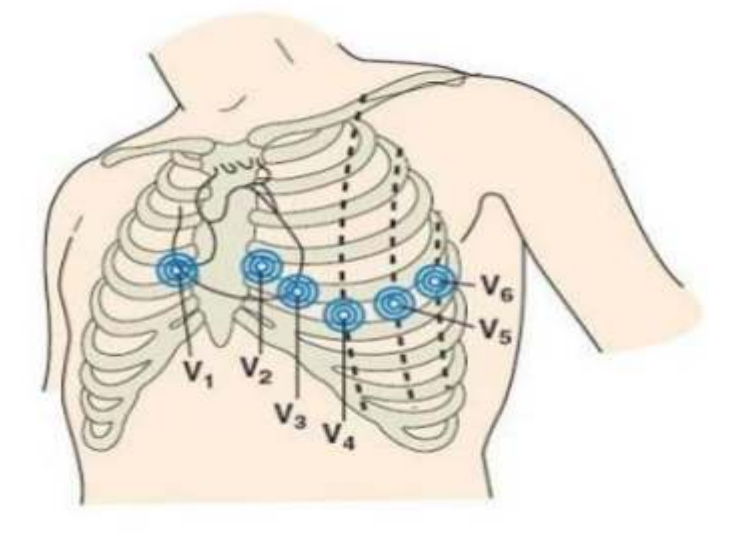

Figure 8 La position des électrodes précordiales

Ces dérivations sont positionnées comme suit :

 $V1:4$  e espace intercostal droit, bord droit du sternum (parasternal).

 $V2: 4$  e espace intercostal gauche, bord gauche du sternum (parasternal).

V<sub>3</sub> : à mi-chemin entre V<sub>2</sub> et V<sub>4</sub>.

 $V4:5$  e espace intercostal gauche, sur la ligne médio claviculaire.

V5 : même horizontale que V4, ligne axillaire antérieure.

V6 : même horizontale que V4, ligne axillaire moyenne [25].

Les signaux cardiaques et le diagnostic médical

 Nous présentons la lecture cardiologique des signaux cardiaques et les principales informations médicales que les médecins extraient des enregistrements de l'ECG :

#### **1.4.1 Enregistrement de l'ECG**

En premier, le médecin doit vérifier qu'il y a autant d'ondes P que de complexes QRS. Ensuite, il mesure la fréquence cardiaque en utilisant deux cycles à la fois (3 pics R consécutifs). Si les intervalles RR ne sont pas réguliers (entre 60 et 100 battements par mn) ou si l'amplitude des complexes QRS varie, alors on s'oriente vers une pathologie cardiaque dont les plus courantes sont citées ci-après et qui nécessitent un examen plus poussé [26].

#### **Les arythmies cardiaques**

 Les arythmies cardiaques (AC) sont des troubles du rythme cardiaque dûs à des dysfonctionnements de la conductivité électrique du myocarde. La répétition des arythmies dans l'électrocardiogramme induit les tachycardies et les fibrillations [26].

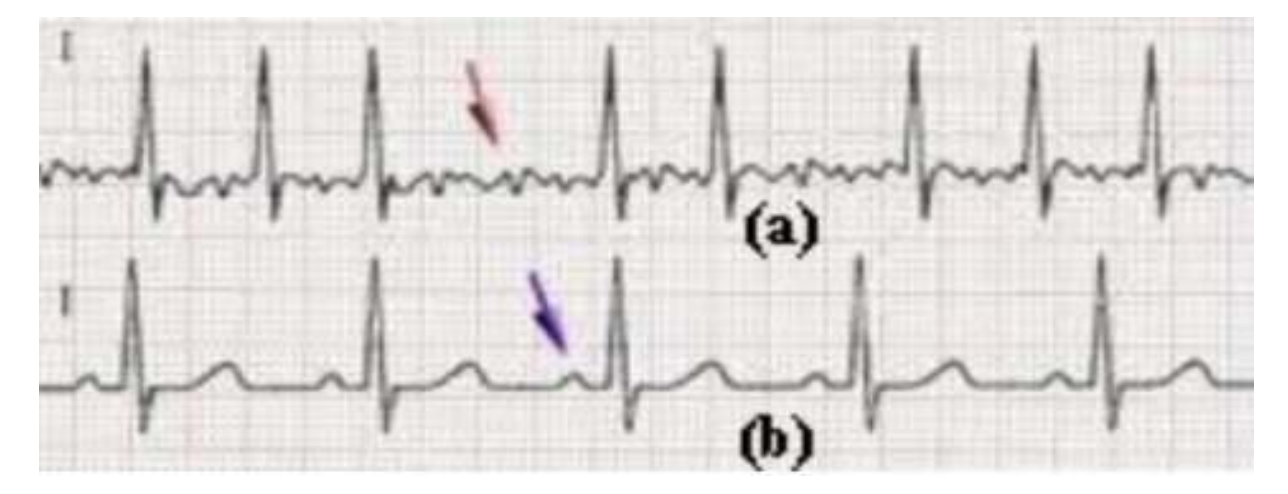

Figure 9 : Comparaison avec un ECG normal (b) où les intervalles RR sont réguliers et ses composantes sont identifiables et un enregistrement de l'ECG (a) qui présente une arythmie cardiaque qui se traduit par une irrégularité des cycles RR et une d´formation des o

#### **Fibrillation ventriculaire**

La fibrillation ventriculaire (FV) est l'arythmie cardiaque la plus grave (le cerveau, le cœur et les autres organes ne sont plus irrigués). Elle est caractérisée par un ECG d'amplitude inégale, anarchique, avec une grande fréquence cardiaque et des aspects méconnaissables de la systole ou de la diastole. Cette irrégularité produit des dégâts neurologiques irréversibles provoquant, parfois, l'arrêt cardiaque et le décès de la victime [26].

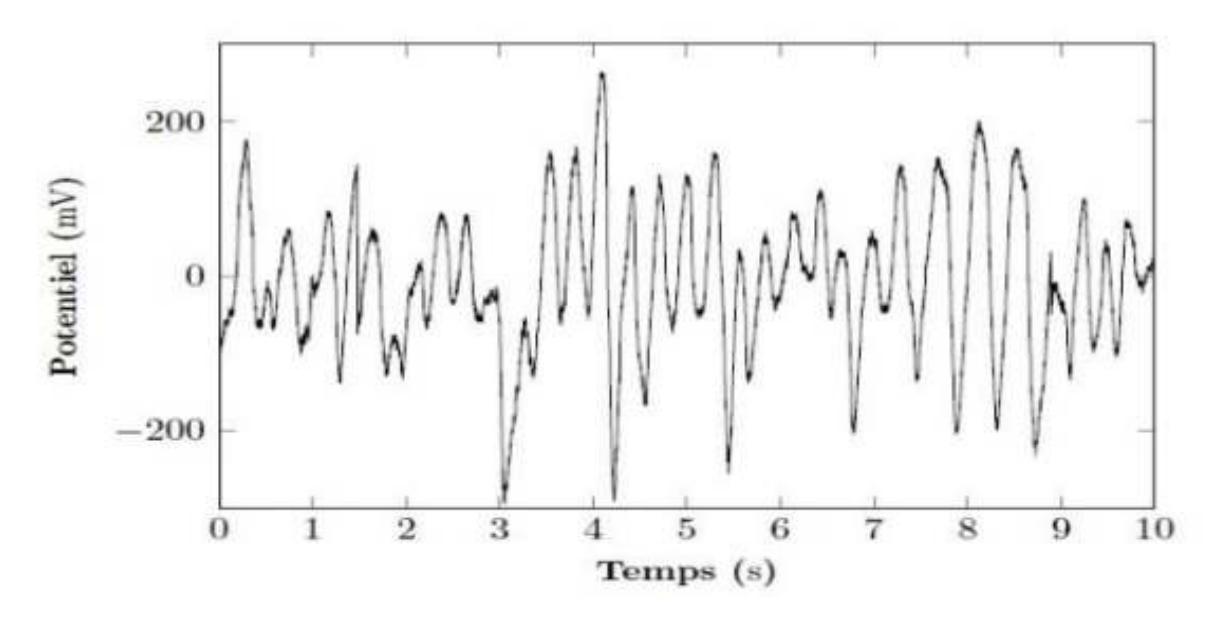

Figure 10Exemple de fibrillation ventriculaire où les caractéristiques de l'ECG ne sont plus identifiables, avec une grande fréquence cardiaque et des aspects méconnaissables des phases cardiaques : la systole ou la diastole.

#### **Fibrillation auriculaire**

La fibrillation auriculaire (FA) est l'arythmie cardiaque la plus fréquente. Dans certains cas, le sang peut s'accumuler dans l'oreillette avec le risque de formation d'un caillot sanguin. Si le caillot monte au cerveau, cela causera un accident vasculaire cérébral (AVC) [26].

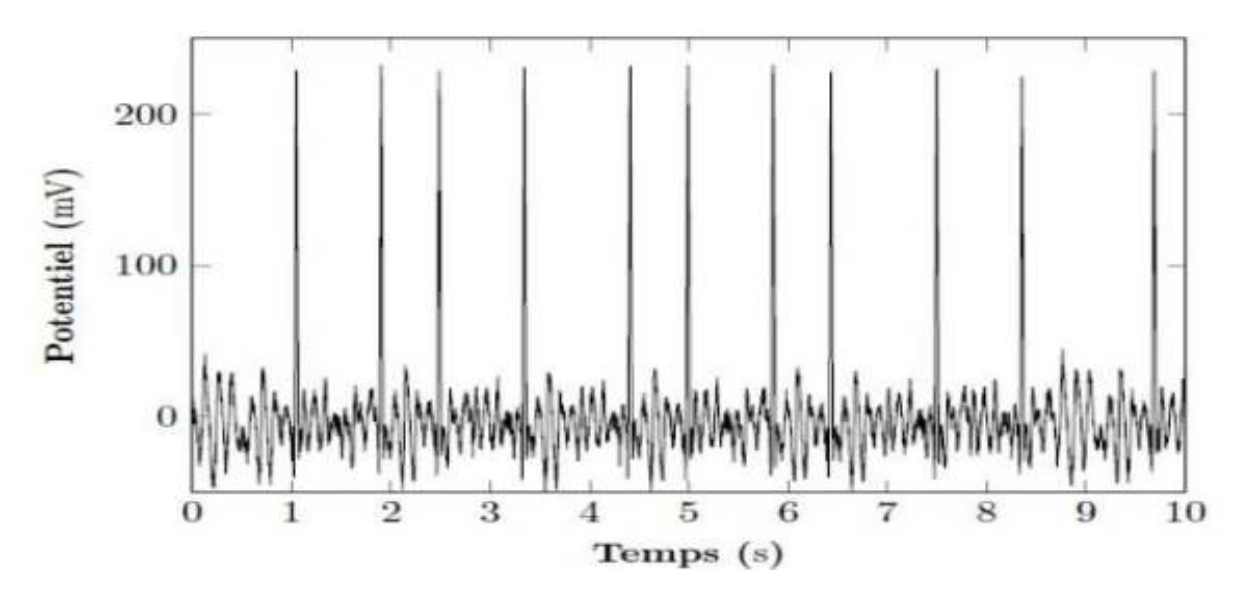

Figure 11Détection d'une fibrillation auriculaire qui se traduit par une difficulté à distinguer les ondes P, T, Q et une irrégularité des cycles RR.

#### **1.5Filtrage :**

Avant de procéder à la suppression des bruits, il est d'abord nécessaire de corriger le signal ECG. Cette correction concerne l'élimination des dérivations de la ligne de base qui est la ligne isoélectrique du cœur, car toutes les ondes se mesurent au début de leur phase initiale, par rapport à cette ligne.

 La dérive de la ligne de base est une lente ondulation (généralement de 0,1-0,2 Hz) de la ligne de base vers le haut ou vers le bas, elle peut être due aux mouvements du patient, aux mouvements respiratoires ou aux mauvais contacts entre la peau et les électrodes [1].

Une dérive marquée de la ligne de base peut rendre difficile l'analyse morphologique de l'ECG ; donc Il est nécessaire d'éliminer au maximum les ondulations de cette ligne.

 Avec l'apparition de l'ECG numérisée, on a eu recours à des filtres numériques qui permettent une analyse fine du signal mais qui, aux aussi, sont à l'origine de distorsions de la fin du complexe QRS.

L'élimination de ces distorsions reste actuellement le problème majeur inhérent au filtrage de l'ECG. Différents types de filtres digitaux on été utilisés pour le filtrage du signal ECG tel que les filtres à réponse impulsionnelle finie (RIF) et les filtres à réponse impulsionnelle infinie(RII).

 Les filtres à réponse impulsionnelle finie (RIF) ont une très bonne précision temporelle et un faible décalage de phase. Ils présentent néanmoins des effets de rebond au début et à la fin du complexe QRS. Ces rebonds rendent impossible la détection du début et de la fin du complexe QRS.

Les filtres à réponse impulsionnelle infinie (RII) sont simple à mettre en œuvre (exemple : formules Butteerworth). Ils sont caractérisés par une bande de fréquence étroite.

Leurs réponses impulsionnelles sont théoriquement infinies.

#### **1.5.1Filtrage linéaire :**

#### **1.5.1.a Le filtre passe-bas :**

 Le bruit BF (base fréquence) correspond à la variation de la ligne de base d'un battement à l'autre et le bruit HF (haute fréquence) à la variation du signal autour de cette ligne, alors les méthodes le plus souvent utilisées pour estimer les variations de la ligne de base sont développées à partir des filtres fréquentiels passe-bas [6]. Un filtre passe-bas est un filtre linéaire qui laisse passer les basses fréquences et qui atténue les hautes fréquences, c'est-à-dire les fréquences supérieures à la fréquence de coupure qui est la fréquence séparant les deux modes de fonctionnement idéaux du filtre : passant ou bloquant.

Le concept de filtre passe-bas est une transformation mathématique appliquée à des données (un signal).

#### **1.5.2 Le filtrage numérique :**

 Un filtre numérique est un élément qui effectue un filtrage à l'aide d'une succession d'opérations mathématiques sur un signal, c'est-à-dire qu'il modifie le contenu spectral du signal d'entrée en atténuant ou éliminant certaines composantes spectrales in désirées.

 Contrairement aux filtres analogiques, qui sont réalisés à l'aide d'un agencement de composantes physiques (résistance, condensateur, etc.), les filtres numériques sont réalisés soit par des circuits intégrés dédiés, des processeurs programmables (microprocesseur, microcontrôleur, etc.), soit par logiciel dans un ordinateur. Il y a deux grandes familles de filtres numériques linéaires : filtre à Réponse Impulsionnelle Infinie(RII).

Ce filtre est caractérisé par une réponse basée sur les valeurs du signal d'entrée ainsi que les valeurs antérieures de cette même réponse. Il est nommé ainsi parce que la réponse impulsionnelle de ce type de filtre est de durée théoriquement infinie.

Il est aussi désigné par l'appellation de filtre récursif. L'autre type est le filtre à Réponse Impulsionelle Finie (filtre RIF). Contrairement au filtre RII la réponse du filtre RIF ne dépend que des valeurs du signal d'entrée.

Par conséquent, la réponse impulsionnelle d'un filtre RIF est toujours de durée finie.

Ce filtrage numérique permet d'éliminer les signaux de hautes fréquences secondaires à l'activité musculaire autre que cardiaque et aux interférences des appareils électriques [7].

#### **1.5.3 Structure du filtre RII:**

 Les filtres à réponse impulsionnelle infinie (IIR) sont des types de filtres électroniques, nommé aussi filtres récursifs par la présence d'une récursion. Le signal de sortie du filtre est réinjecté dans l'entrée du filtre, constituant un circuit récursif.

Cette méthode permet de réaliser des filtres à réponse plus complexe avec moins de données. Comme l'énergie est constamment réinjectée dans le circuit, la réponse impulsionnelle a une durée potentielle infinie, d'où le nom donné à ces filtres.

#### **1.6 Thingspeak :**

L'Internet des objets (IoT) est un système de «choses connectées». Les objets comprennent généralement un système d'exploitation intégré et une capacité à communiquer avec Internet ou avec les objets voisins. L'un des éléments clés d'un système IoT générique qui relie les différents «objets» est un service IoT. Une implication intéressante des 'choses' composant les systèmes IoT est que les choses en elles-mêmes ne peuvent rien faire.

Au minimum, ils devraient avoir la capacité de se connecter à d'autres choses. Mais la véritable puissance de l'IoT est exploitée lorsque les éléments sont connectés à un "service" directement ou via d'autres "éléments".

 Dans de tels systèmes, le service joue le rôle de gestionnaire invisible en fournissant des fonctionnalités allant de la simple collecte et surveillance de données à l'analyse complexe de données.

#### **1.6.1)Quel est ThingSpeak ?**

ThingSpeak est une plate-forme fournissant divers services exclusivement destinés à la construction d'applications IoT. Il offre les capacités de collecte de données en temps réel, de visualisation des données collectées sous forme de graphiques, de possibilité de créer des plug-ins et des applications pour collaborer avec des services Web, des réseaux sociaux et d'autres API. Nous allons examiner chacune de ces caractéristiques en détail ci-dessous.

L'élément central de ThingSpeak est un «canal ThingSpeak». Un canal qui stocke les donnée s que nous envoyons à ThingSpeak et comprend les éléments ci-dessous:

• 8 champs pour stocker des données de tout type - Ils peuvent être utilisés pour stocker les données d'un capteur ou d'un périphérique intégré.

- 3 champs de localisation Peut être utilisé pour stocker la latitude, la longitude et l'altitude. Celles-ci sont très utiles pour suivre un appareil en mouvement.
	- 1 champ d'état Un message court décrivant les données stockées dans le canal.

Pour utiliser ThingSpeak, nous devons nous inscrire et créer un canal. Une fois que nous avons un canal, nous pouvons envoyer les données, permettre à ThingSpeak de les traiter et de les récupérer. Commençons par explorer ThingSpeak en nous inscrivant et en créant un canal.

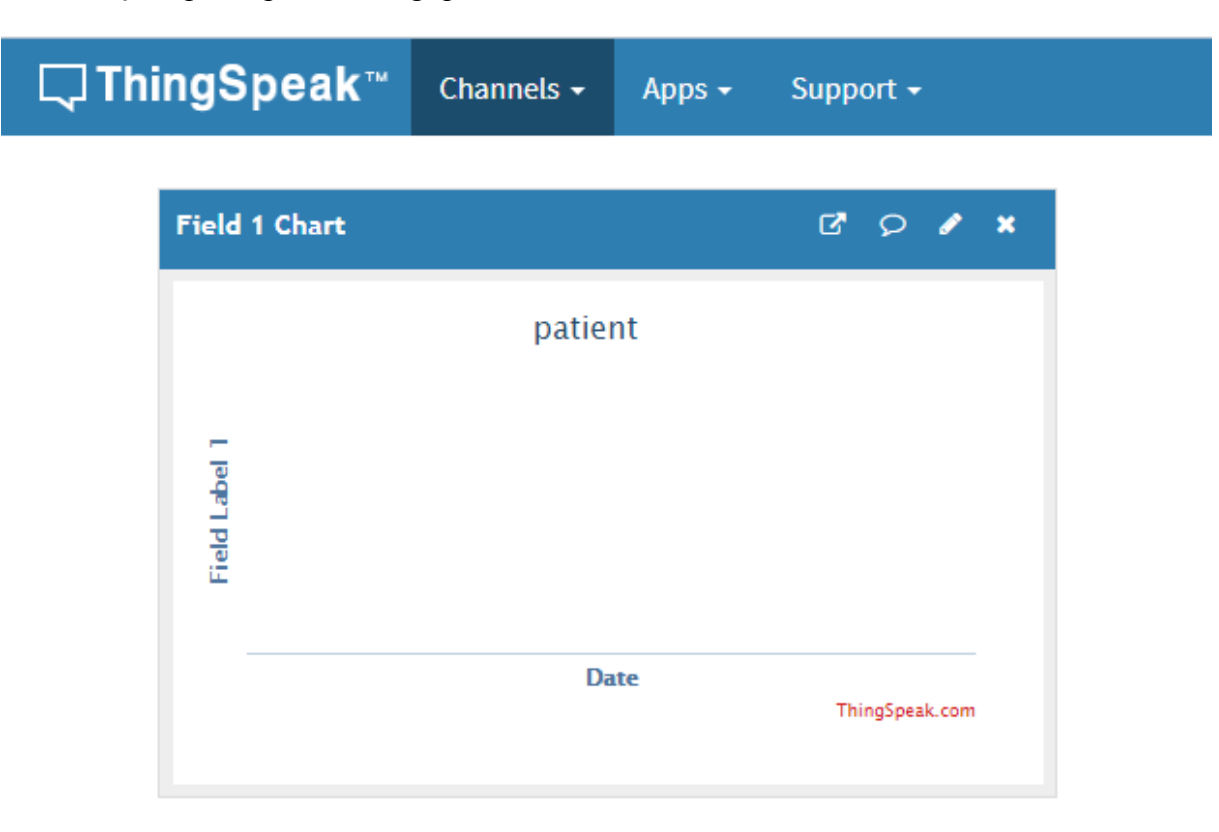

#### **1.7Conclusion**

Le cœur est le muscle le plus fort du corps humain, et malgré sa puissance il est vulnérable à l'échec et au dysfonctionnement. L'Electrocardiogramme (ECG) est un signal de nature électrophysiologique dont le tracé matérialise l'activité électrique du cœur capté par des électrodes placées à la surface du corps.

# Chapitre II

*Généralité sur l'acquisition le stockage et l'analyse des données dans le cloud*

#### **2.1Introduction**

Notre projet a pour objectif de faire l'acquisition le stockage et l'analyse des données dans le Cloud de notre signal ECG , et dans ce chapitre nous décrivons les différentes étapes qui sont fait dans le Cloud afin d'obtenir un stockage des données qui sont à la disposition du médecin dans le but de contrôler leur patient.

#### **2.2 Généralités ou historique sur les ECG connectés**

Avec une croissance rapide de la population humaine et des dépenses médicales, les soins de santé sont devenus les problèmes les plus importants pour les particuliers et les gouvernements. Au même temps, selon un rapport de l'Organisation mondiale de la santé (OMS) [1], le problème du vieillissement de la population s'aggrave. Les conditions de vie des personnes âgées doivent généralement être vérifiées plus fréquemment, ce qui pose un plus grand défi aux systèmes médicaux existants. Par conséquent, comment identifier les maladies humaines de manière rapide et précise avec les faibles coûts faits l'objet d'une attention croissante. En raison de la prédominance dans le diagnostic des maladies cardiaques liées à la surveillance électro cardiographique (ECG) ont été largement appliquée dans les hôpitaux et les centres médicaux de recherches [2].

Traditionnellement, l'ECG est détecté par le biais de gros équipements fixes dans des centres médicaux professionnels.

Institutions. Le type d'équipement utilise généralement douze électrodes pour collecter des données ECG en raison de leurbonne performance dans la mesure à court terme. Cependant, il est peu probable que l'équipement soit portable, ce qui signifie que les activités des patients sont sévèrement limitées pendant la période de collecte des données. De plus, comme ces dispositifs sont généralement trop coûteux pour une utilisation à domicile, les patients doivent se rendre fréquemment à l'hôpital, ce qui va inévitablement alourdir le fardeau des hôpitaux. Par conséquent, un système portable pour un signal ECG à long terme une détection à faible coût est vivement souhaitée.

Grâce au développement de l'Internet mobile et des réseaux de capteurs sans fil (WSN) [22],

Des systèmes de surveillance ECG sont apparus, capables de détecter les signaux ECG à l'aide d'un capteur non intrusif et transmettent le signal au téléphone intelligent au moyen de techniques de transmission sans fil, telles que Bluetooth ou Zigbee [3] [4] [14] [18]. Pour des raisons de portabilité, les électrodes de la surveillance ECG basée sur WSN les systèmes sont généralement moins que les méthodes traditionnelles.

Au détriment de la précision, il suffit de collecter les informations de base du cœur.

Ces capteurs portables sont généralement intégrés à certains textiles portable, qui ont peu d'impact sur les activités quotidiennes de l'utilisateur. À l'aide de ces systèmes, l'ECG à long terme peut être surveillé de manière rentable. Cependant, à notre connaissance, presque tous les systèmes ne peuvent pas fonctionner sans un téléphone intelligent, qui sert de récepteur et de processeur des données ECG[5] [6]. En raison de la puissance et des capacités de calcul limitées, les tâches complexes de transport de données et le traitement peut avoir un impact important sur l'utilisation quotidienne du téléphone intelligent.

Dans cet article, l'architecture d'un système de surveillance ECG basé sur le nuage Internet des objets (IoT) est d'abord proposé . Sur la base de cette architecture, nous concevons et mettons en œuvre un système de surveillance ECG portable.

Système. Les données ECG recueillies à partir du corps humain seront transmises directement au nuage IoT en utilisant Wi-Fi sans avoir besoin d'un terminal mobile. Comparé à Bluetooth ou Zigbee, le Wi-Fi peut fournir des débits de données plus élevés et des zones de couverture plus larges. Afin de fournir un accès pratique et opportun à l'ECG données pour les utilisateurs, les serveurs HTTP et MQTT sont déployés dans le nuage IoT. Les données recueillies sont stockés dans une base de données non relationnelle, c'est-à-dire Redis, ce qui peut considérablement améliorer la vitesse et la flexibilité des données espace de rangement. Une interface utilisateur graphique base sur le Web est implémentée pour faciliter l'accès des médecins. Les patients utilisant des téléphones intelligents de différentes plateformes d'exploitation peuvent accéder aux services de données fournis par le nuage IoT. Le système proposé a été déployé avec succès et entièrement testé avec des performances démontrées efficacité et fiabilité de la surveillance ECG.

Le rappel de cet article est organisé comme suit :

La section II présente l'architecture de l'IoT. Système de surveillance ECG. La mise en œuvre du système est présentée à la section III, qui comprend un nœud de surveillance, le cloud IoT est une interface utilisateur graphique (GUI). Dans la section 4,

#### **2.3ARCHITECTURE D'UN SYSTÈME DE SURVEILLANCE D'ECG À BASE D'IOT**

L'architecture du système de surveillance ECG basé sur l'IoT est illustrée à la Fig12, qui comprend principalement trois parties, à savoir le réseau de détection ECG, le cloud IoT et l'interface graphique.

#### **2.3.1 Réseau de détection ECG**

Le réseau de détection ECG est la base de tout le système, chargé de la collecte des données.

Données physiologiques de la surface du corps et transmission de ces données au nuage IoT via un réseau sans fil canal. Les capteurs ECG portables sont généralement adoptés dans ce système, ce qui a peu d'impact sur la vie quotidienne. De cette manière, les données ECG peuvent être enregistrées sur de longues heures, voire plusieurs jours. Ensuite, les signaux l'ECG sont traités selon une série de procédures, telles que l'amplification, le filtrage, etc., afin d'améliorer la qualité du signal et pour répondre aux exigences de la transmission sans fil.

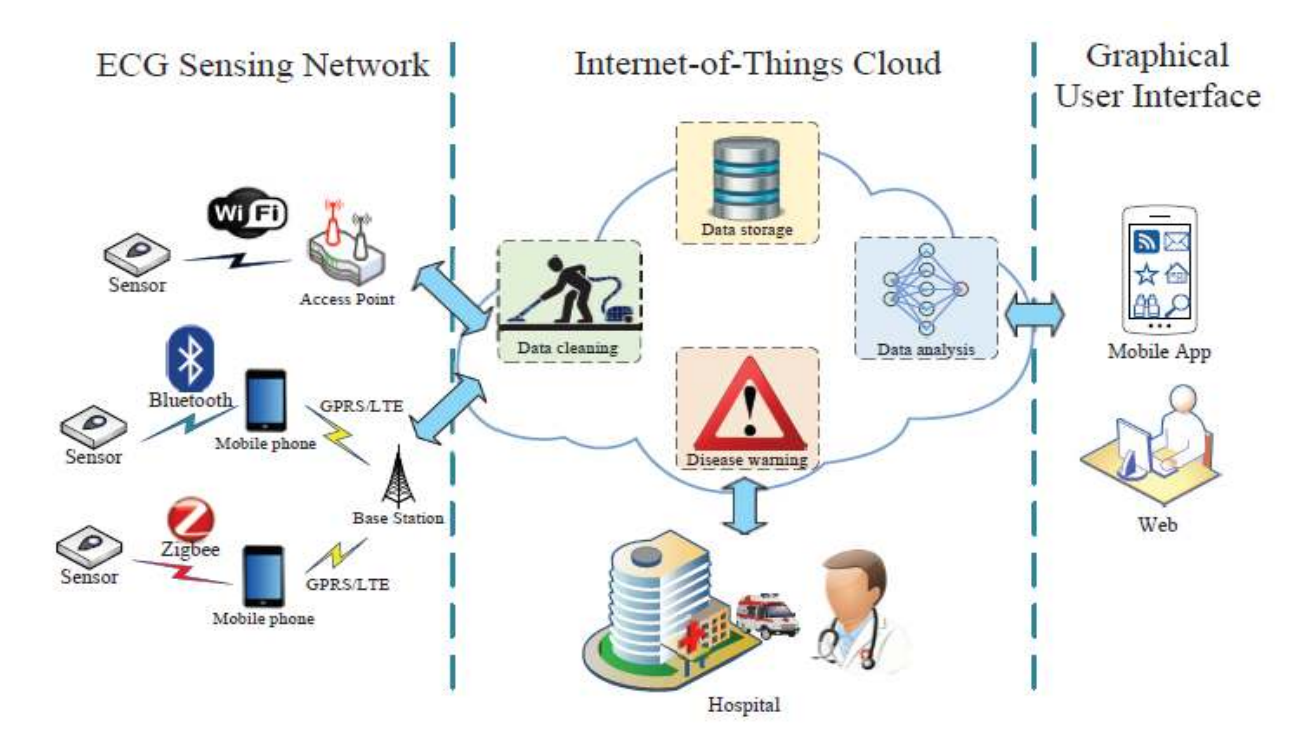

Figure 1Architecture des systèmes de surveillance ECG basés sur l'IoT.

Par exemple, Wi-Fi, Bluetooth, Zigbee, etc. [17]. Les trois protocoles peuvent fournir des débits de données suffisants pour transmettre des signaux ECG avec une consommation d'énergie satisfaisante.

Cependant, en raison des communications limitées Bluetooth et Zigbee, un terminal intelligent (tel qu'un téléphone portable) est généralement nécessaire pour recevoir les données ECG, puis les envoyer au nuage IoT via les protocoles sans fil du poste général Service de radiocommunication par paquets (GPRS) ou évolution à long terme (LTE). Comparaisons entre différents types d'ECG Les réseaux de détection sont donnés dans le tableau 2.

#### TABLEAU 2

#### COMPARAISONS ENTRE LES RÉSEAUX DE DÉTECTION D'ECG.

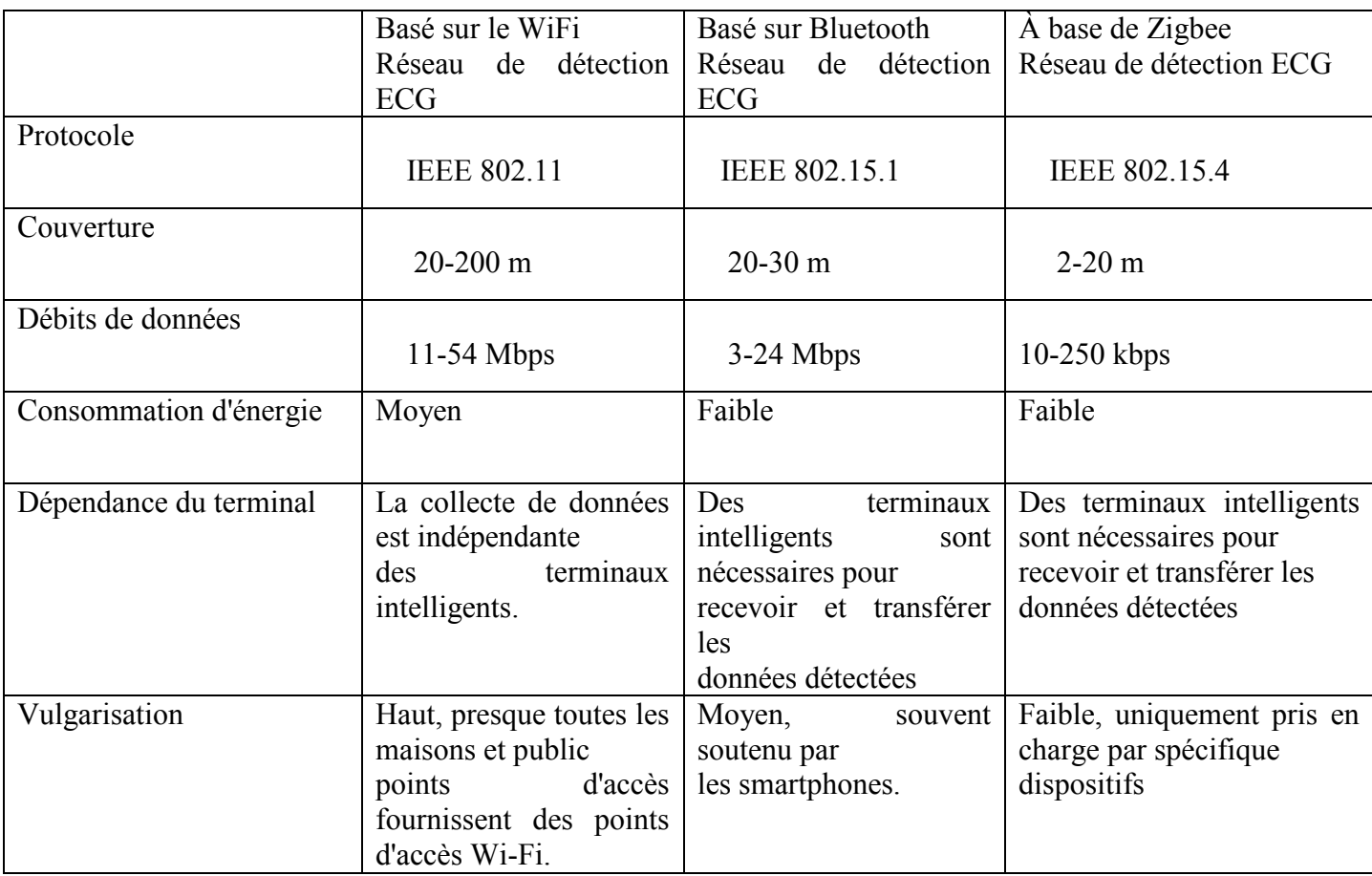

#### **2.3.2 Cloud IoT**

Grâce au développement des techniques IoT avancées, les données ECG peuvent être stockées et analysées de manière efficace et efficiente. À l'aide d'un nuage IoT, traitement et analyse de données intensifs les tâches peuvent être effectuées sur des serveurs puissants, ce qui allège considérablement la charge des appareils intelligents [20].

De manière générale, un nuage IoT pour la surveillance ECG se compose généralement de quatre modules fonctionnels, à savoir le nettoyage des données, stockage des données, analyse des données et alerte aux maladies.

#### − **Nettoyage des données**

Des caractéristiques significatives peuvent être extraites des signaux ECG afin de détecter des maladies cardiaques potentielles.

Toutefois, lors des processus de collecte et de transmission des données, du bruit peut être introduit dans Signal ECG, ce qui nuirait à la précision du diagnostique. Par conséquent, le signal ECG doit être nettoyé au début. Généralement, un filtre correctement conçu est utilisé pour éliminer le bruit extérieur la bande du signal ECG. En autre, la procédure d'audit des données est généralement utilisée pour détecter les anomalies et les contradictions des données.

#### − **Stockage de données**

Les données ECG jouent un rôle essentiel dans le diagnostique des maladies cardiaques. Il faut donc disposer de données historiques pour pouvoir stockées dans la base de données pour une analyse plus approfondie. Les données ECG incluent souvent l'heure et le signal numérisé amplitude. Entre autre, au moins une copie des données doit être stockée pour la récupération après sinistre.

#### − **L'analyse des données**

Tirer pleinement parti des données est l'une des fonctions les plus importantes du Cloud IoT. Par conséquent, Le nuage IoT fournit souvent une plate-forme d'analyse de données pour extraire des informations utiles du signal ECG.

Des approches spécifiques d'exploration de données ou d'apprentissage automatique (thingspeak) peuvent être appliquées à ces données.

#### − **Avertissement de maladie**

Les crises cardiaques soudaines menacent gravement la vie des patients cardiaques. Par conséquent, l'alerte des maladies sur le nuage IoT est devenue importante pour la protection des patients d'être blessé. Sur la base des résultats de l'analyse des données, le cloud IoT est capable de comprendre la condition de santé en temps réel du patient. En cas de lecture suspecte, le cloud IoT saura informé la famille du patient et le médecin à temps.

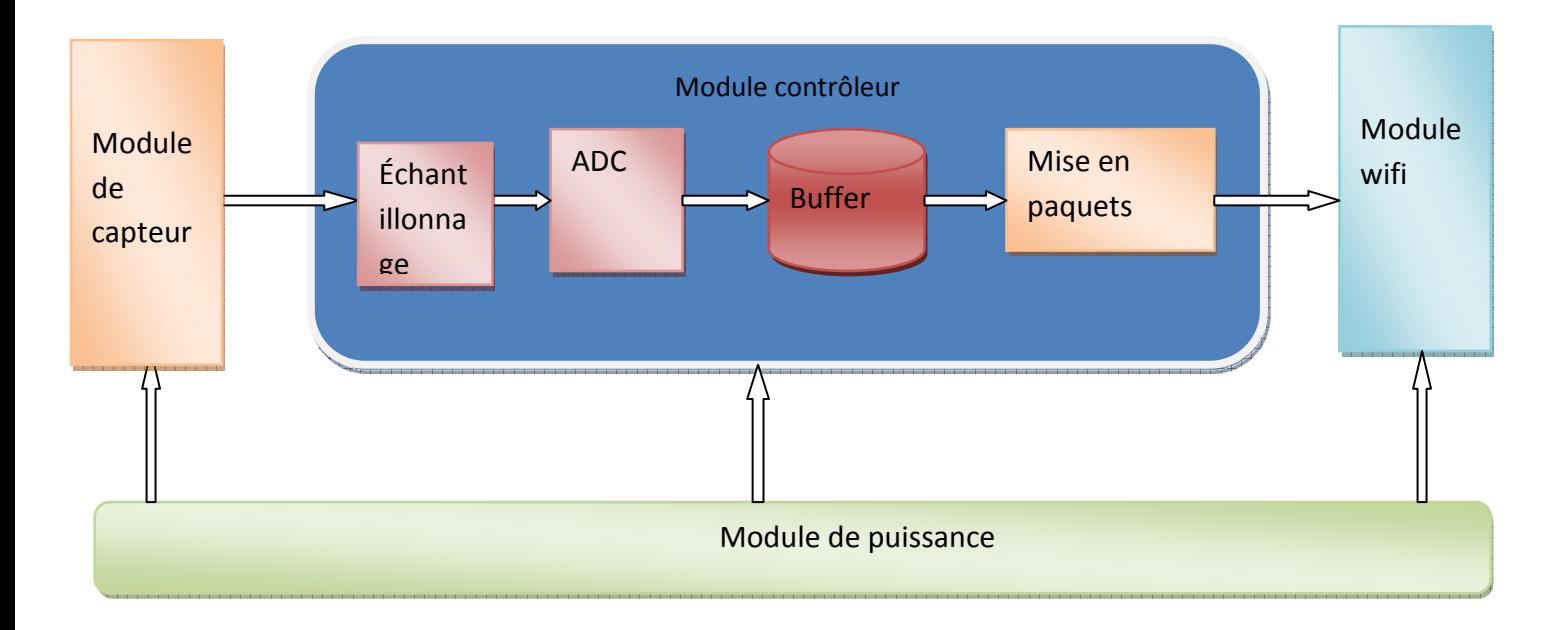

Figure 2Principaux composants du nœud de surveillance ECG.

#### **2.3.3Interface graphique**

L'interface graphique est responsable de la visualisation et de la gestion des données. Il fournit un accès facile aux données en nuage IoT. Les utilisateurs peuvent se connecter au cloud pour acquérir des données ECG visualisées. Généralement deux des types d'interfaces graphiques sont disponibles pour permettre aux utilisateurs de visualiser les données ECG, à savoir les applications mobiles et les pages Web. Dans un téléphone portable l'application peut apporter une réponse immédiate aux commentaires des utilisateurs, tandis que les pages Web sont plus pratiques en termes de maintenance et mise à niveau.

#### **2.4MISE EN OEUVRE DU SYSTEME DE SURVEILLANCE DE L'ECG PARIOT**

Sur la base de l'architecture proposée à la section II, un système de surveillance ECG basé sur l'IoT est mis en œuvre.

Utilisant les techniques avancées de la détection mobile, du cloud computing et du Web. Détails sur la surveillance nœud, nuage IoT et interface graphique sont introduits comme suit.

#### **2.4.1 Nœud de surveillance ECG**

Le nœud de surveillance ECG est chargé de collecter les données ECG de la peau humaine, puis de les envoyer au point d'accès via un canal sans fil. Comme illustré à la Fig(13), le nœud de surveillance ECG dans notre système comprend principalement :

1) module de capteur

2) module de contrôleur

3) module Wi-Fi

4) le pouvoir module.

**1) Module de capteur**: Le module de capteur est la base du nœud de surveillance, qui est responsable pour la collecte de données ECG du corps humain. À l'aide du capteur AD8232 et de certains périphériques, des signaux ECG faibles peuvent être détectés avec une précision satisfaisante [9]. Depuis le typique la fréquence du signal ECG est comprise entre 0.5 Hz et 100 Hz [10]. un filtre est utilisé dans AD8232 supprimer le bruit en dehors de cette bande de fréquence. Après cela, le signal filtré est amplifié à l'aide d'un amplificateur opérationnel. Enfin, à l'aide du module capteur, les signaux ECG de 0 v à 3,3 v sont recueillis.

**2) Module contrôleur** : en tant que cœur du nœud de surveillance ECG, le module contrôleur est utilisé pour traiter le signal ECG rassemblé et de les envoyer au module Wi-Fi.

#### − **Procédure 1- Echantillonnage**

Le signal ECG recueilli par le capteur est au format analogique, qui doit d'abord être échantillonner. le taux d'échantillonnage est fixé à 250 Hz, étant donné que la largeur de bande du signal ECG se situe généralement entre 0,5 Hz et 100 Hz [10]. Le module de contrôle peut entrer une interruption de minuterie (les Timers) voir l'annexe , toutes les 15 s pour l'échantillonnage et le stockage. Entre autre, la priorité de l'interruption de la minuterie est la plus élevée afin d'éviter les effets des autres interruptions.

#### − **Procédure 2- ADC**

 Réalisant des conversion analogique-numérique en mode simple ou numérisation. Un seul canal d'un CAN est nécessaire pour numériser le signal analogique ECG.

#### − **Procédure 3- Mise en mémoire buffer**

Les données ECG sont temporairement stockées avant d'être mises en paquets. Lorsque les données ECG atteignent 1 Ko, elles seront mises en paquets conformément à un certain format. Pendant ce temps, les données nouvellement arrivées sont également stockées dans l'espace restant du tampon.(voir l'annexe)

#### − **Procédure 4- Mise en paquets**

Toutes les données ECG sont mises en paquets avant d'être envoyées au thingspeak. Complet.

 Le paquet de données consiste généralement en une série de champs de données, par exemple l'en-tête, les indicateurs, la charge utile, la somme de contrôle, etc. Ces champs de données sont conçus pour améliorer l'efficacité et la précision de la transmission de données.
# **3) Module Wi-Fi:**

Grâce à l'USART, le module Wi-Fi peut obtenir les données ECG. Le module Wi-Fi fournit un accès rapide et pratique à Internet, capable de transmettre des données ECG au Cloud IoT.

# **4) Module d'alimentation :**

 Le module d'alimentation fournit une alimentation fiable en énergie à chaque module de l'ECG. Nœud de surveillance. Deux modes d'alimentation sont fournis aux utilisateurs, à savoir l'USB et la batterie au lithium, en raison de leur longue durée de vie et de leur grande portabilité.

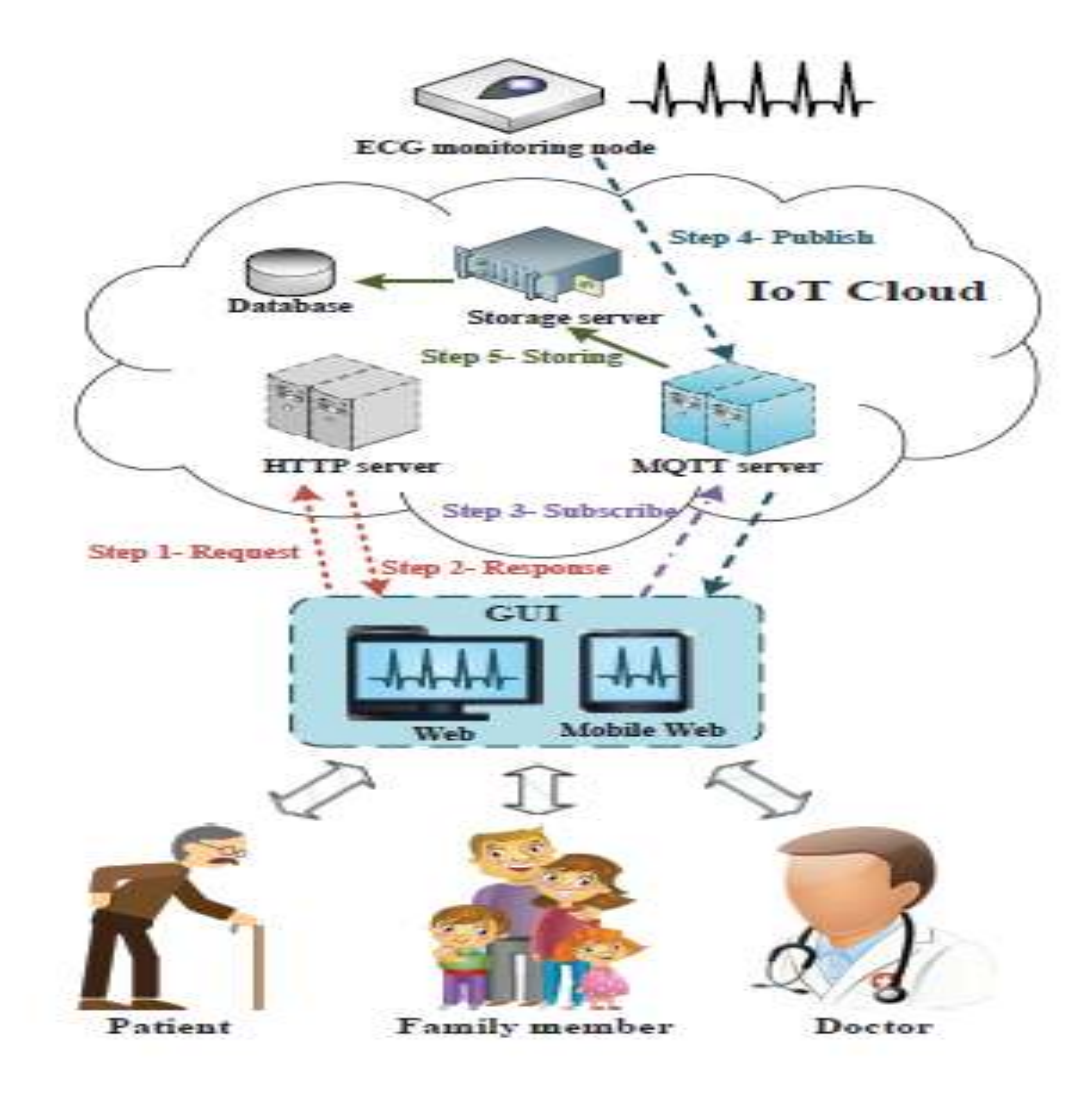

Figure 3Architecture du nuage IoT pour la surveillance ECG.

# **2.4.2 Cloud IoT pour la surveillance ECG**

Une fois que le système a obtenu de grandes quantités de données ECG via le nœud de surveillance, un nuage IoT apparaît.

Il demande de fournir un moyen rapide et pratique de stocker ces données dans une base de données et d'afficher le Signal ECG si nécessaire. Par conséquent, en se basant sur les techniques de pointe des services Web, le cloud stock des données, un nuage IoT est implémenté, ce qui est illustré dans la Fig.(14)

**1) Serveurs:** Trois types de serveurs aux fonctionnalités variées sont utilisés dans le nuage IoT, à savoir le stockage :

serveur HTTP et serveur MQTT , Serveur de stockage,. Grâce au développement des technologies de vitalisation, les serveurs peuvent être installés sur des machines visuelles de manière à exploiter pleinement les ressources physiques, ils sont élaborés comme suite :

#### − **Serveur HTTP**

Basé sur le mécanisme traditionnel de requête-réponse, le serveur HTTP est capable d'accepter les réponses et répondre en conséquence. Pour accéder aux données ECG, les utilisateurs doivent envoyer un message GET au nuage IoT via une URL.

Puis un fichier écrit en langage HTML (Hypertext Markup Language) est transmis au navigateur via le protocole HTTP. Le navigateur est capable de convertir le code HTML fichier dans une interface graphique conviviale pour permettre aux utilisateurs de se connecter en toute sécurité au serveur. Après l'accès aves succès, le serveur HTTP envoie un autre fichier HTML qui sert à présenter un graphique interface pour l'affichage du signal ECG.

#### − **Serveur MQTT**

Le serveur HTTP fournit uniquement une interface graphique au signal ECG. Cependant, la transmission des données ECG du nœud de surveillance à la page Web sont implémentées sur la base de Message Queuing Protocole de transport de télémesure (MQTT). Contrairement au protocole http traditionnel, le protocole MQTT est conçu pour maintenir une connexion durable entre l'appareil et le client [12]. Par conséquent, la latence de la transmission des données peut être réduite dans une certaine mesure. De plus, le protocole MQTT nécessite moins de frais de communication par rapport au HTTP, ce qui permet de réduire la bande passante pour transmission de données. Cet avantage est utile surtout lorsque le volume de données est énorme. En raison d'avantages susmentionnés, un serveur MQTT est plus adapté pour fournir aux utilisateurs des données d'ECG en temps réel. Le mécanisme du protocole MQTT est basé sur la notion de «sujet». Deux types d'opérations sont utilisés dans les communications entre l'appareil et le client, c'est-à-dire s'abonner et publier. Avec l'aide du serveur MQTT, les messages publiés sur un certain sujet par l'appareil peuvent être transmis aux clients ayant souscrit le même sujet. Par conséquent, les performances en temps réel du serveur sont améliorées.

#### − **Serveur de stockage**

Le serveur de stockage est responsable du stockage des données ECG. Ainsi, le stockage rapide et fiable de l'ECG joue un rôle essentiel dans le diagnostic et la détection précoce des maladies cardiaques. Les données sont considérées comme l'une des fonctions les plus importantes du cloud IoT. Traditionnellement, les nuages IoT utilisent des bases de données relationnelles pour stocker les données détectées, telles que MySQL et Oracle. Cependant, avec une rapidité des volumes et des types de données, la vitesse de lecture-écriture des bases de données relationnelles est devenue un goulot d'étranglement pour la performance du Cloud. Grâce à l'avènement des bases de données non relationnelles,

 les nuages IoT peuvent stocker des données de manière plus flexible. Comme l'un des plus prometteurs non relationnel bases de données, Redis est utilisé dans notre système proposé. Redis stocke toutes les données de valeur-clé dans la mémoire.

En conséquence, la flexibilité et la vitesse d'E / S de la base de données peuvent être grandement améliorées [13].

#### **2.4.3 Principales procédures de transmission de données via le nuage IoT**:

Le signal ECG d'un patient donné peut être facilement obtenu via un navigateur Web. En dehors du patient lui-même, toute personne a accès à ces données privées, telles que les membres de la famille et médecins. Ainsi, le traitement d'une maladie cardiaque potentielle est plus susceptible d'être effectué à temps. Le principal les procédures de transmission de données du nœud de surveillance ECG à la page Web sont décrites à la figure(14), qui sont aussi détaillés ainsi :

 **Étape 1**- Requête : l'utilisateur envoie une requête au serveur HTTP pour accéder à la page Web.

 **Étape 2**- Réponse : Le serveur HTTP renvoie à l'utilisateur un fichier HTML pouvant être converti à une page Web par le navigateur Web.

 **Étape 3**- Abonnement : à l'aide de l'interface de programmation d'application (API) du nuage IoT

La page Web est en mesure de souscrire certains sujets liés au nœud de surveillance ECG;

 **Étape 4**- Publier : le nœud de surveillance ECG publie des données sur le serveur MQTT sur un sujet donné.

Ces données sont transmises à toutes les pages Web ayant souscrit le même sujet.

 **Étape 5**- Stockage : les données ECG sont stockées dans la base de données gérée par le serveur de stockage.

# **2.4.4 Interface graphique pour la surveillance ECG :**

Indépendamment des applications mobiles supplémentaires, les utilisateurs peuvent se connecter au nuage IoT et acquérir des données ECG simplement en visitant certain site Web à l'aide d'un navigateur Web de n'importe quelle plateforme. Par conséquent, presque tous intelligents.

Les terminaux, y compris les ordinateurs de bureau, les ordinateurs portables et les téléphones intelligents, peuvent obtenir le service IoT.

 L'interface graphique Web est illustrée dans la Fig.(15) Outre l'affichage du signal ECG , les utilisateurs peuvent obtenir également les données historiques en sélectionnant l'heure de début et l'heure de fin dans le panneau de configuration.

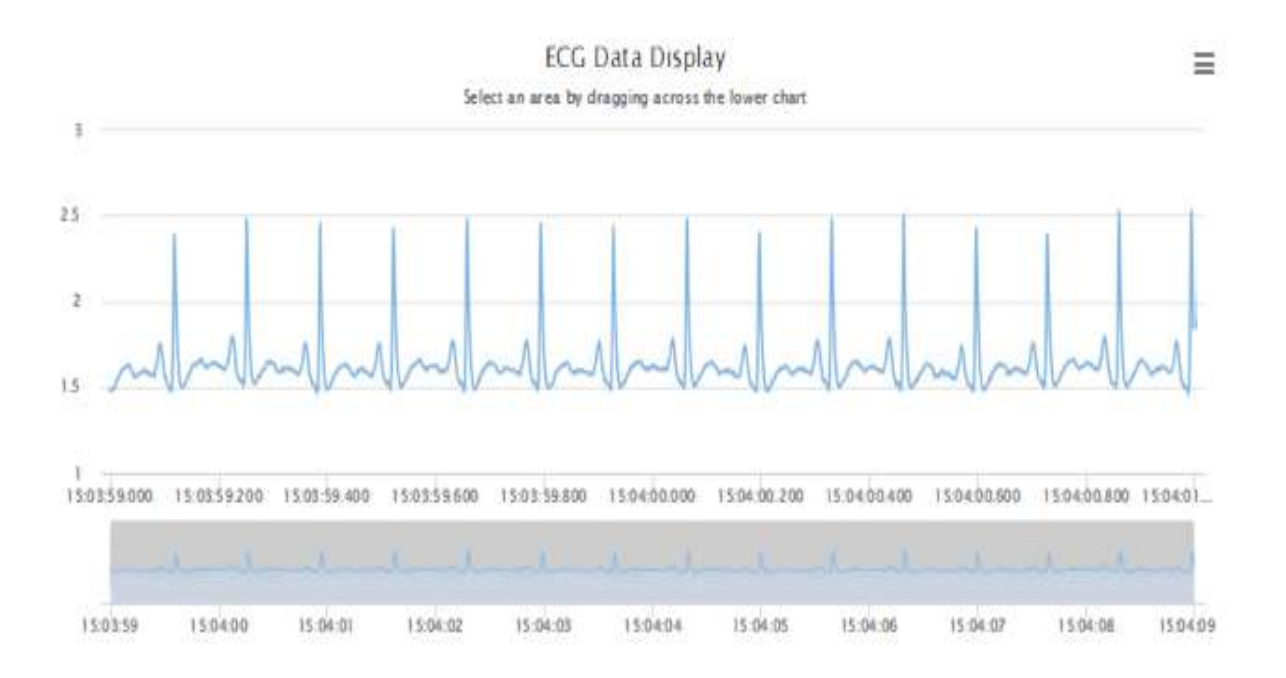

Figure 4Exemple d'interface graphique pour le système de surveillance ECG.

# **2.5 CONCLUSION**

Dans notre travail nous utilisons thingspeak pour le stockage des données qui sont envoyés vers le cloud par notre circuit.

Notre circuit d'acquisition (a base de la carte arduino uno et ainsi le moniteur de fréquence cardiaque AD8232) et de traitement et de transmission, ainsi que son implémentation par thingspeak sont décrits dans le chapitre suivant.

.

# Chapitre III

# Implémentations et résultats

# **3.1Introduction :**

Le but de notre projet est de faire l'acquisition d'un signal cardiaque puis sa transmission à distance vers une station mobile du cloud pour visualisation stockage et analyse.

Pour l'acquisition, nous réalisons un dispositif embarqué et connecté (IoT), basé sur la carte arduinouno et le capteur de fréquence cardiaque (AD8232), et pour la transmission vers la station mobile thingspeak du cloud, nous utilisons matlab et la carte arduino .

Ce chapitre décrit les différents étapes de réalisation, d'implémentation, de mise en œuvre des systèmes d'acquisition et de transmission , ainsi que les résultats que nous avons obtenus.

# **3.2Schéma synoptique du système:**

Les sections suivantes décrivent les différentes étapes représentées sur le schéma synoptique fonctionnel (fig.16) :

- le circuit AD8232 est utilisé pour générer le signal cardiaque, ECG prélevé sur le patient.
- La carte arduino lit l'ECG et l'envoie:

− Soit vers matlab, via une connexion USB, ou notre programme fait un stockage des données dans un fichier data; et après on effectue les prétraitements sur l'ECG avant d'envoyer le signal vers le cloud.

Soit vers la station ThingSpeak, du cloud, par WIFI, pour stockage, visualisation, analyse, traitement pour l'aide au diagnostique (en utilisant les fonctionnalités intégrées de Matlab dans ThingSpeak), et émission de notifications ou d'alerte par exemple.

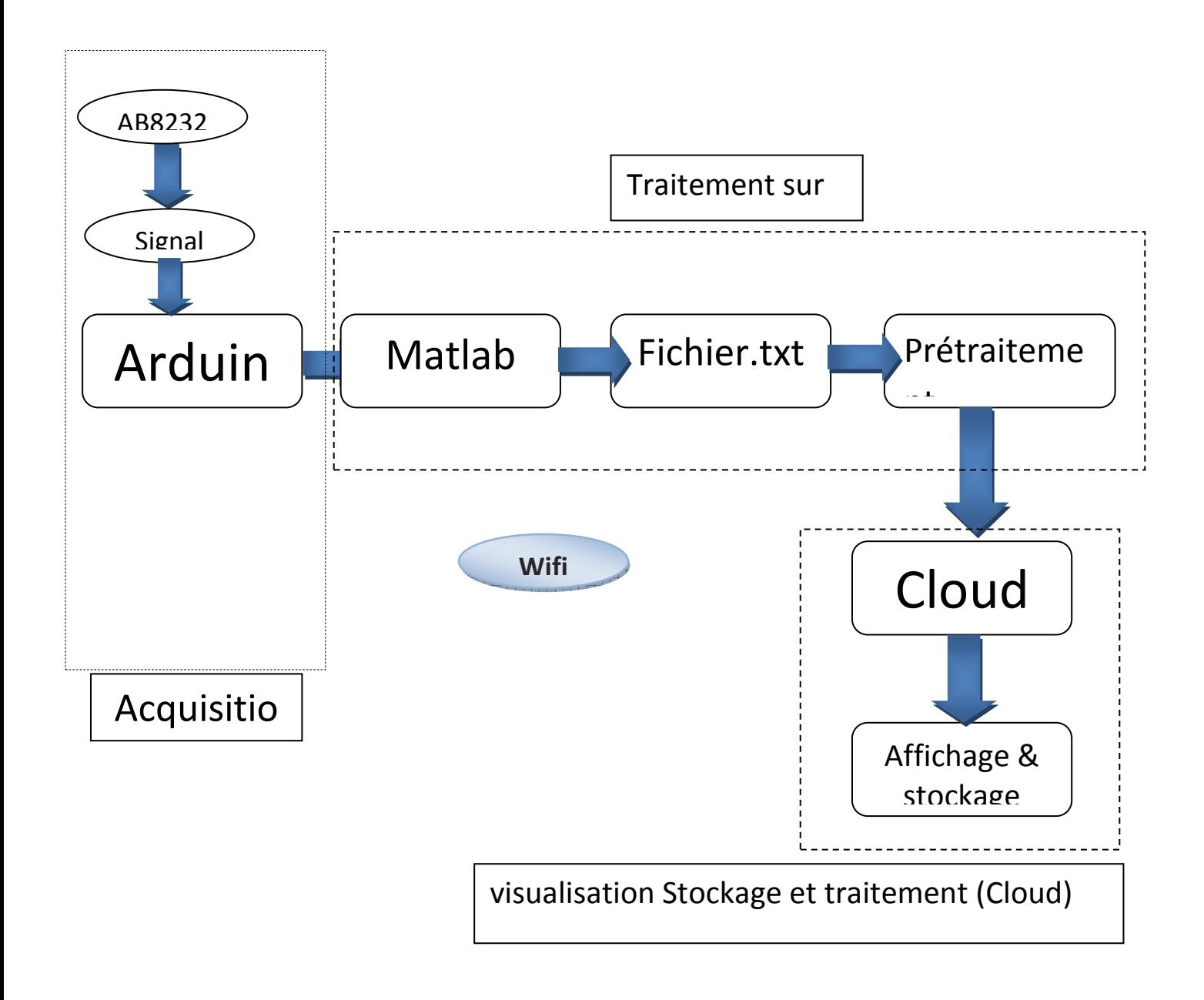

Figure 16 : schéma synoptique

# **3.2.1Acquisition du signal ECG :**

L'acquisition du signal se fait avec le moniteur cardiaque AD8232, connecté à la carte arduino uno. Ce système est constitué de différents étages ayant pour but de convertirLes signaux en données numériques. Les différentes étapes que subit le signal afin de le numériser sont décrites ci-après :

# **3.2.1.1Circuit d'acquisition**

Pour l'acquisition du signal ECG, nous utilisons le circuit intégré AD8232 (fig.18) de conditionnement du signal ECG (et d'autres signaux physiologiques), conçu pour amplifier et filtrer les petits signaux[14], que nous connectons à une carte arduino uno, d'une part, et au corps humain via des électrodes d'autre part.

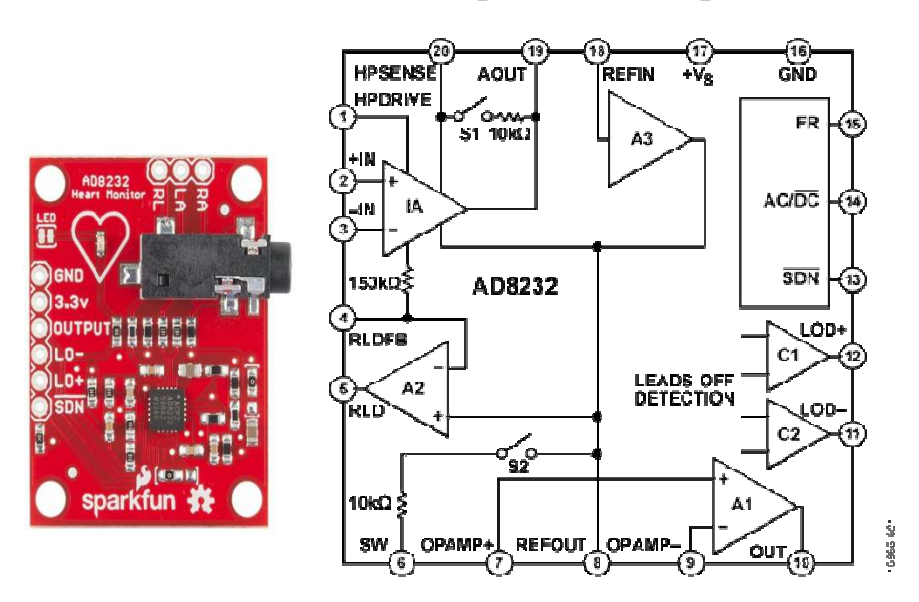

# **3.2.1.2 Moniteur de fréquence cardiaque AD8232 :**

Figure 17 La carte de monitoring de fréquence cardiaque et schéma interne de l'AD8232

• L'AD8232 contient principalement un amplificateur d'instrumentation et un étage qui prend en charge le filtrage. La fonction clé dans la chaîne du signal est l'amplificateur d'instrumentation. Les électrodes du corps sont directement connectées aux noeuds d'entrée haute impédance de cet amplificateur. Il est couplé à un filtre passe-haut à 2 pôles, qui filtre les artefacts de mouvement. Le deuxième étage consiste en un AOP qui peut être configuré comme un filtre passe-bas à 2 pôles pour éliminer le bruit de ligne et les autres interférences. Le signal de sortie représente une version filtrée et amplifiée du signal ECG[14].

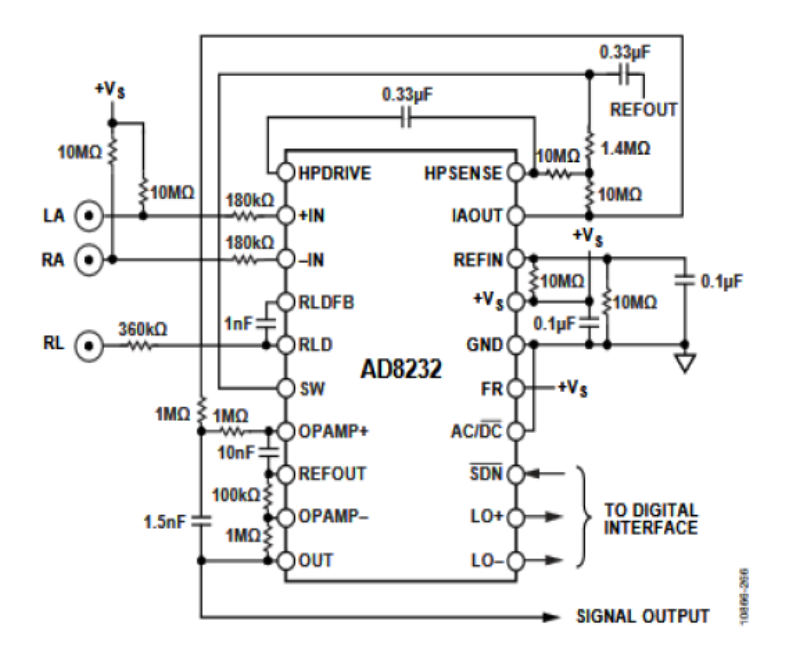

Figure18 : configuration externe du moniteur de fréquence cardiaque AD8232

• Pour obtenir une forme d'onde ECG avec une distorsion minimale, l'utilisateur doit rester relativement immobile pendant la mesure, et donc, les artefacts de mouvement sont moins importants. l'AD8232 est configuré avec un filtre passe-haut de 0,5 Hz suivi d'un filtre passe bas de 50 Hz. Une troisième électrode est utilisée pour un rejet optimal en mode commun [15].

# **3.2.1.3 Connections de l'AD8232 à la carte ArduinoUno:**

Le circuit de signal cardiaque AD8232 est connecté avec arduino selon le tableau 3 et la figure 19

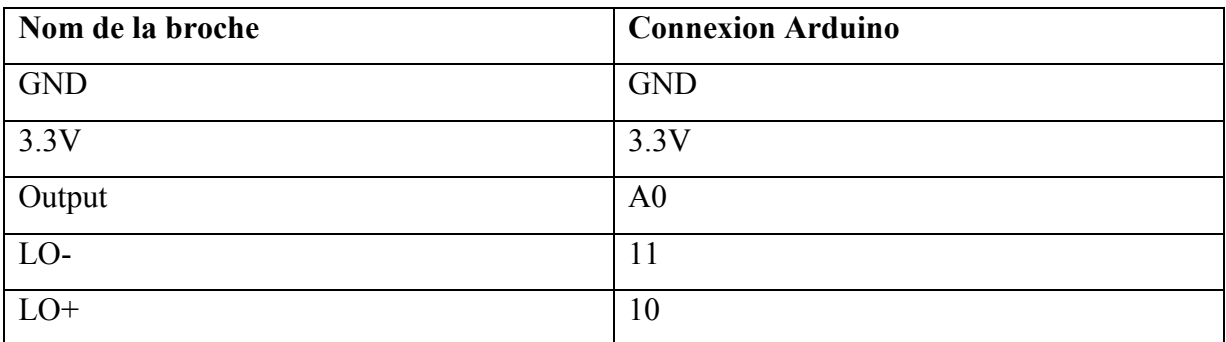

Tableau 3 raccordement du moniteur cardiaque à la carte arduino [14].

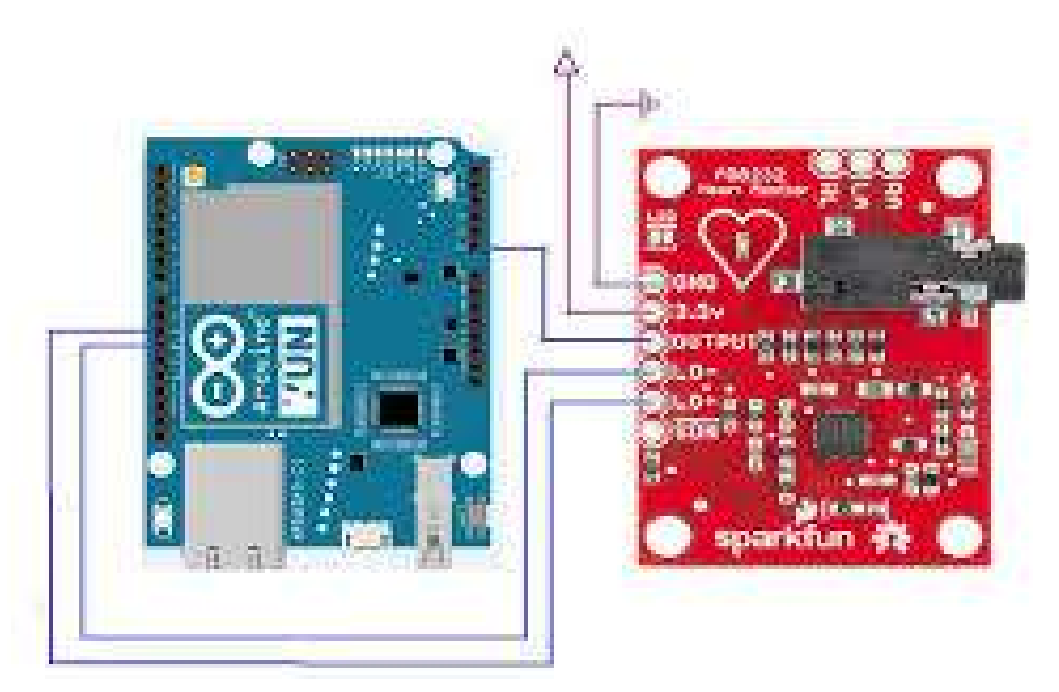

Figure19: connections des broches

# **3.2.1.4 Principes de branchement des électrodes au corps :**

Les données sont prises en utilisant les câbles montrés dans la figure (20) ces câbles disposent d'un code couleur qui indique l'emplacement de chaque électrode pour l'acquisition

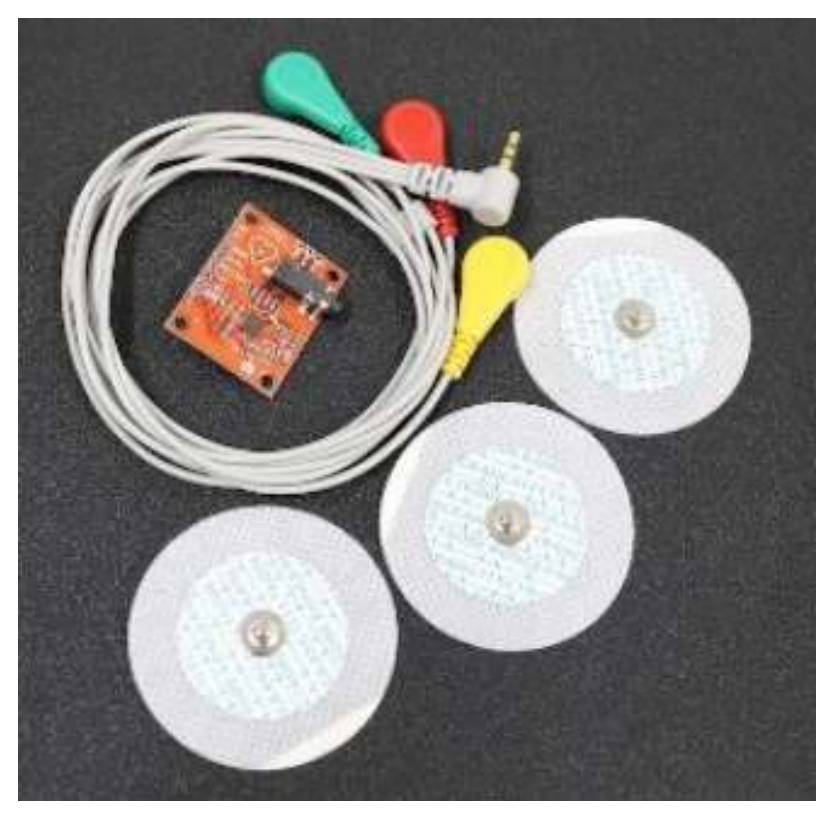

Figure 20 électrodes et câble pour moniteur de fréquence cardiaque AD8232 [14]

• On place les électrodes Selon le tableau suivant :

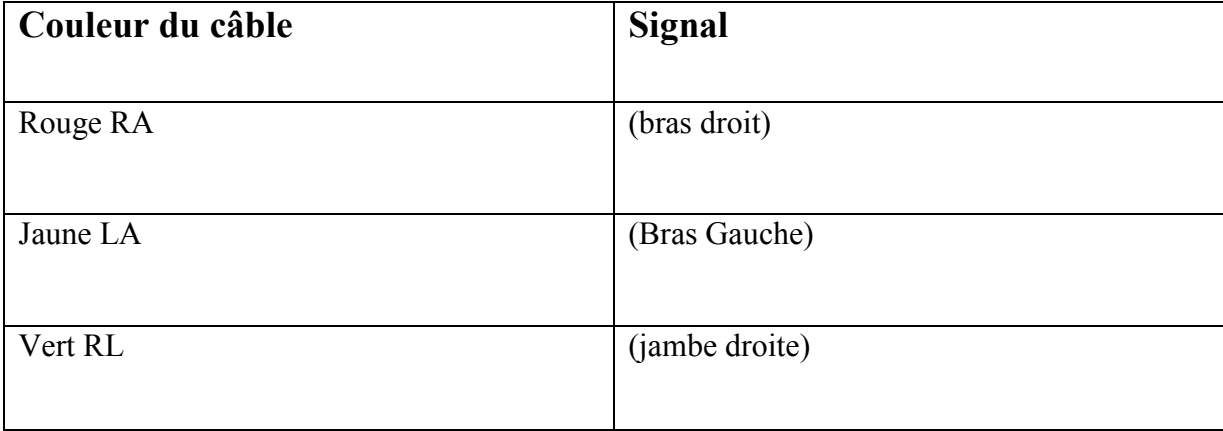

Tableau 4 emplacement des électrodes sur le corps [14].

#### **Ces électrodes sont caractérisées par :**

- Une aptitude à capter les basses amplitudes situées dans la gamme de 0,05mV à 10mV.

-Une impédance d'entrée très élevée.

-Un courant d'entrée très bas, inférieur à 1 mA.

-Avant de placer les électrodes sur la peau, nous diffusons un électrolyte sur l'épiderme pour assurer une bonne conduction.

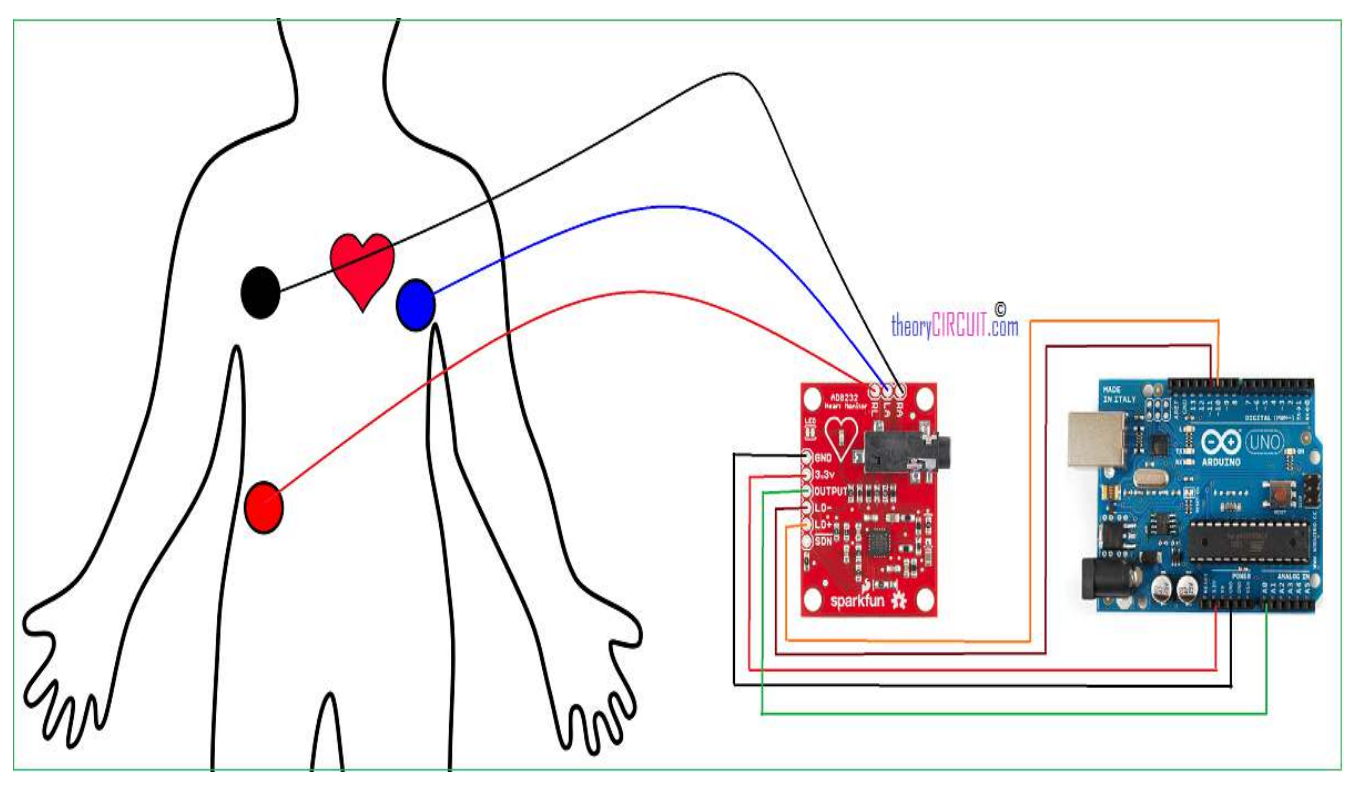

Figure21 :placements des électrodes au corp

#### **Remarque :**

Puisque la carte arduino est alimentée avec le port USB d'un pc portable il est important de débrancher le pc de son alimentation pour réduire le bruit du secteur. Le choix des composants a été établi selon plusieurs critères notamment le coût et la disponibilité.

# **3.2.1.5Visualisation du signal ECG acquis:**

Nous visualisons le signal ECG acquis de deux manières différentes:

# **3.2.1.6 Visualisation pararduino :**

• On visualise sur l'écran du PC, le signal acquis par le biais du moniteur de fréquence cardiaque. La carte Arduino est connectée au port USB du PC . Le programme (fig3.9a) transmet le signal via le port USB, et affiche le signal sur l'écran en temps réel, au fur et à mesure qu'il est acquis.

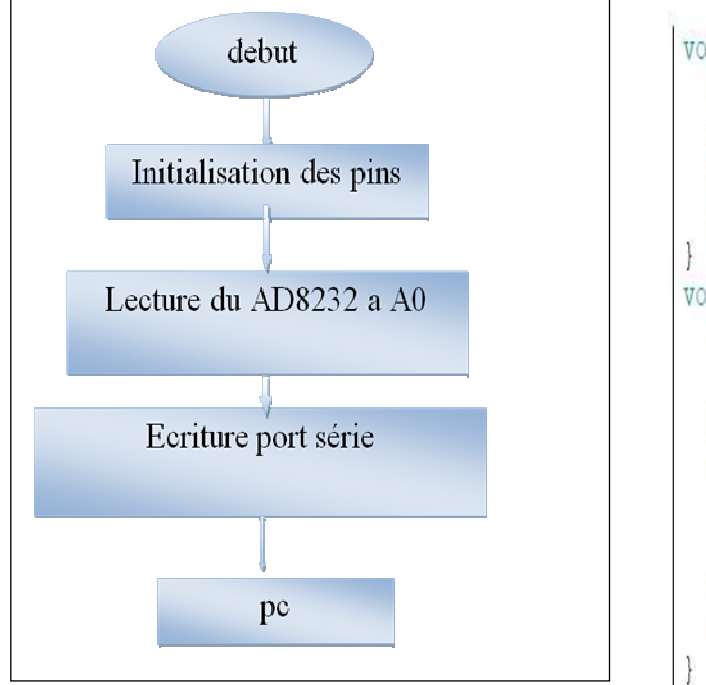

 a - Organigramme du visualisation par Arduino.

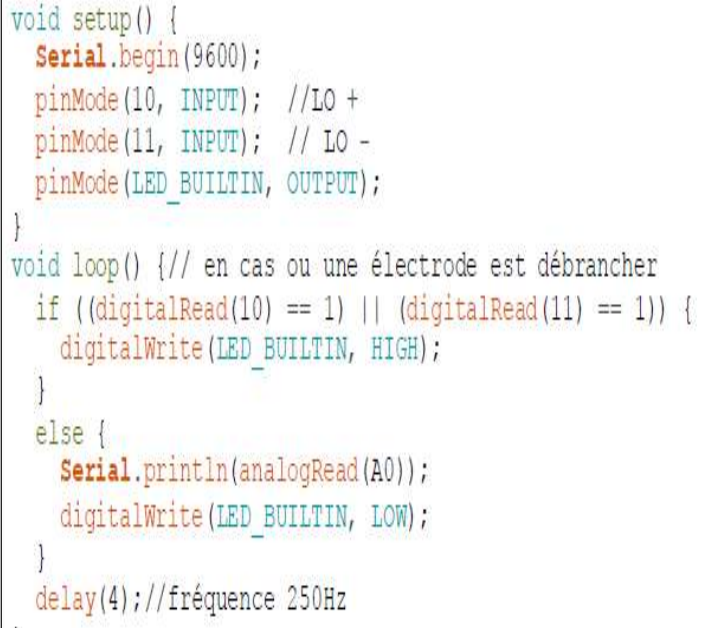

 b - Programme de visualisation par Arduino

Figure 22 : organigramme et programme pour la visualisation arduino.

Le programme initialise la connexion série avec une vitesse de transmission de 9600 bauds, puis configure les broches utilisées en entrées et en sortie.

• Si une des électrodes est débranchée, il éteint la LED de signalisation (sur l'AD8232)

Le signal acquis au niveau de la broche A0 de la carte arduino, est directement affiché sur l'écran du PC par la fonction 'serial.println'.

Le signal ECG est acquis toutes les 4ms avec une fréquence d'échantillonnage de 250Hz.

# **3.2.1.7 Visualisation par MATLAB:**

#### **3.2.2 Traitement matlab**

#### **3.2.2.1 lire l'ECG à partir d'arduino en temps réel :**

Pour cette méthode, nous avons écrit un programme MALAB (fig. 23) Qui lit le signal ECG, acquis par la carte arduino, à partir du port série. Nous sauvegardons ensuite ces données dans un fichier de type '.Txt'. Nous pouvons alors effectuer des traitements sur les données, les afficher, ou les transmettre à la station ThingSpeak du Cloud, où elles pourront être stockées, visualisées, ou traitées, puis diffusées vers les destinataires choisis.

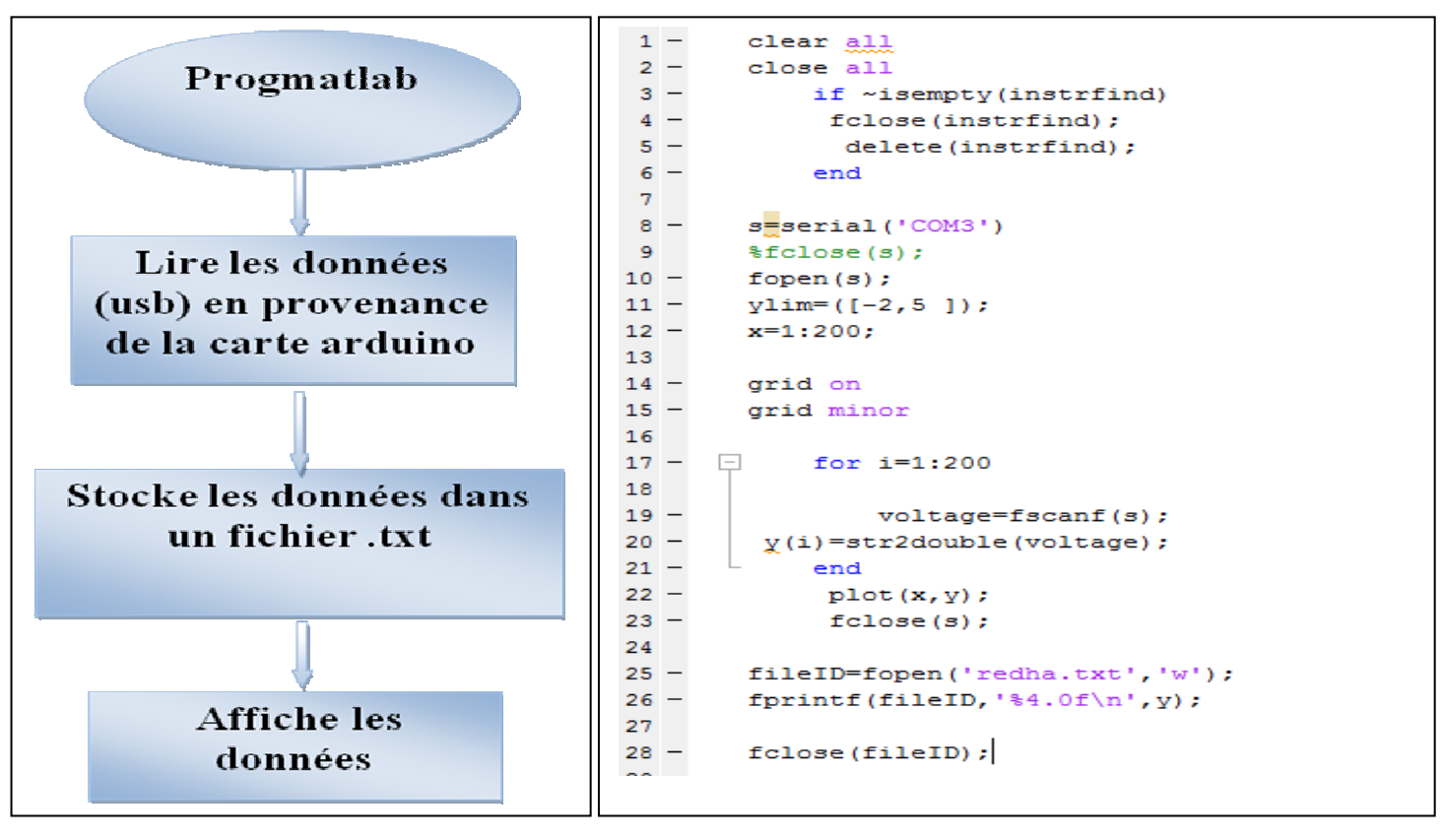

#### a organigramme b programme

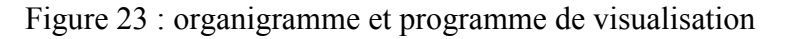

# **3.4.2.2 : Prétraitement de l'ECG :**

Le moniteur cardiaque AD8232 contient un étage du filtrage, filtre passe bas de 50hz suivi d'un filtre passe haut de 0.5hz mais cet étage du filtre n'illumine pas le bruit dans le signal convenablement donc nous avons appliqué un filtre de lissage,Le filtre de lissage est un filtre passe-bas dont la fréquence de coupure est égale à la moitié de la fréquence d'échantillonnage, on appelle 'lissage' (parfois débruitage ou filtre anti-bruit)l'operation de filtrage visant à éliminer le bruit d'un signal.

L'opération de lissage spécifique consistant à atténuer l'effet d'escalier produit par un signal d'une forme géométrique.

Donc quand nous récupérons les données stockées nous appliquons ce filtre de lissage pour éliminer le bruit dans le signal.

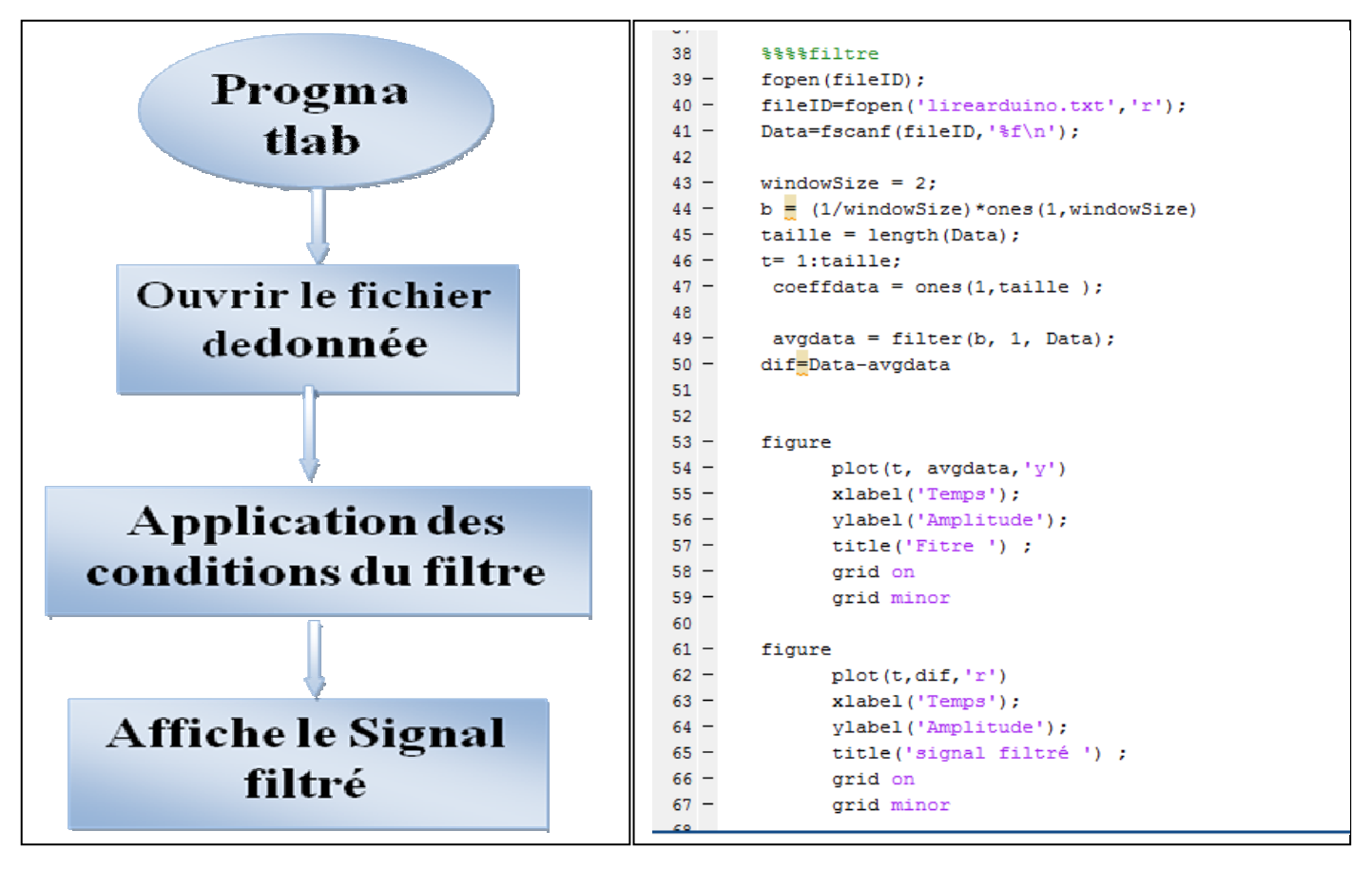

a : organigramme du programme b : programme

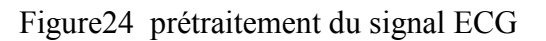

# **3.2.3 visualisation Stockage et traitement (Cloud) :**

# **3.2.3.1 L'Envoi des données vers thingspeak :**

Dans notre programme mattlab on a fait initialiser thingspeak par son URL et le write API Key et après on a utilisé un timer pour envoyer les données de notre signal parce que le timeout de thingspeak est égal à 15 secondes, donc le principe de ce timer est d'attendre 15 secondes pour envoyer une données donc nous sommes obligés d'attendre un peu de temps pour que ces données sont envoyé complètement, et c'est la seul façon d' envoyer ces données à thingspeak.

Donc quand nous récupérons les données du signal filtrées, stockées précédemment avec fopen et fscanf, on peut les envoyer vers notre station thingspeak pour faire un affichage et stockage de ces données.

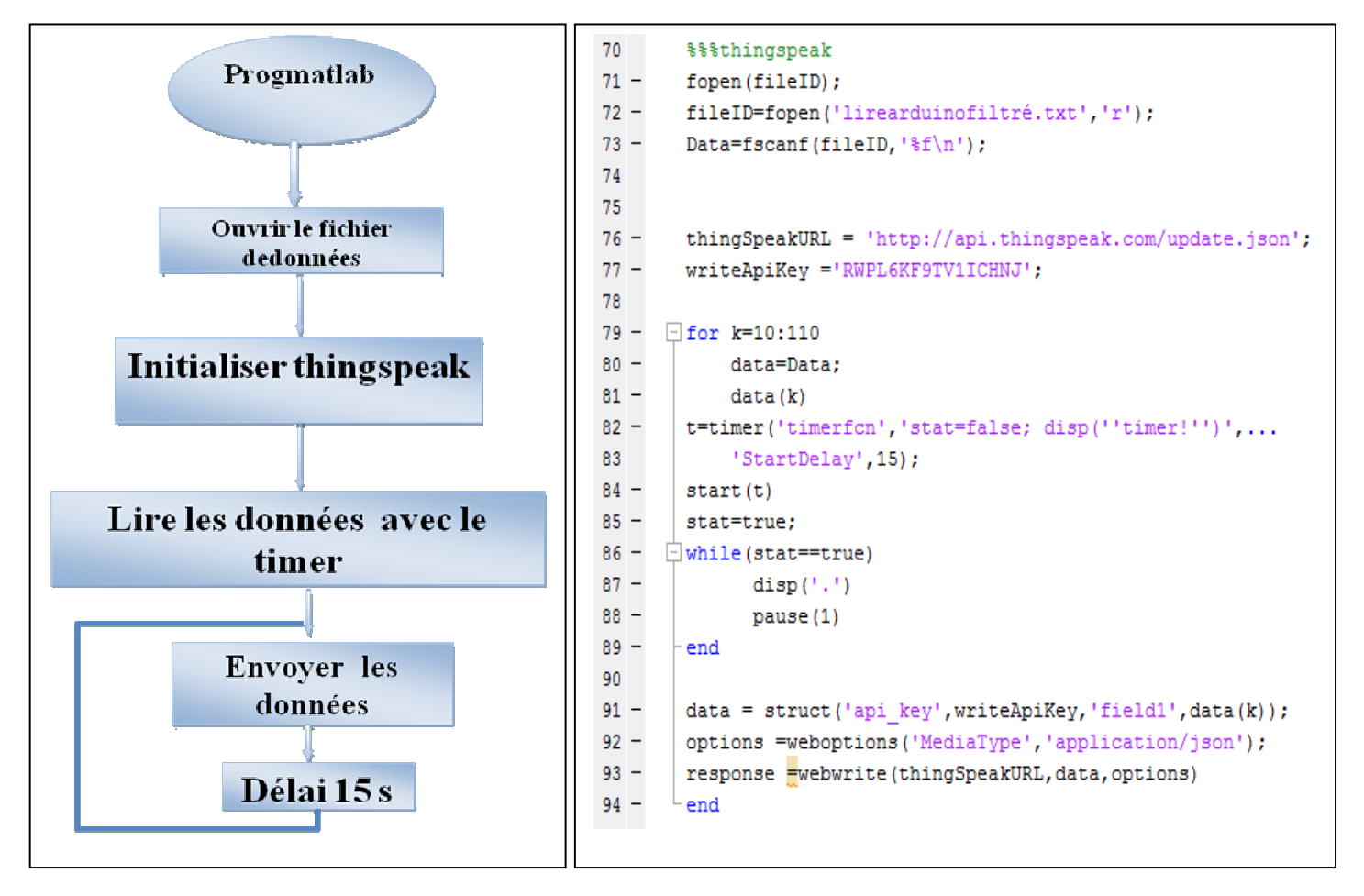

a : organigramme b : programme b : programme

Figure25 organigramme et programme pour envoyer les données vers thingspeak.

# **3.2.3.2 affichages & stockage**

Lorsque on envoie les données vers thingspeak, Le transfert des données prend du temps. le thingspeak affiche les données dans ces canaux bien précis, et après l'affichage thingspeak stocke ces données pour qu'elles seront accessible à tout moment.

### **3.3Testes et résultats :**

# **3.3.1 Résultats d'acquisition**

Signal ECG acquispar arduino à partir de l'AD8232 connecté au humain par les électrodes.

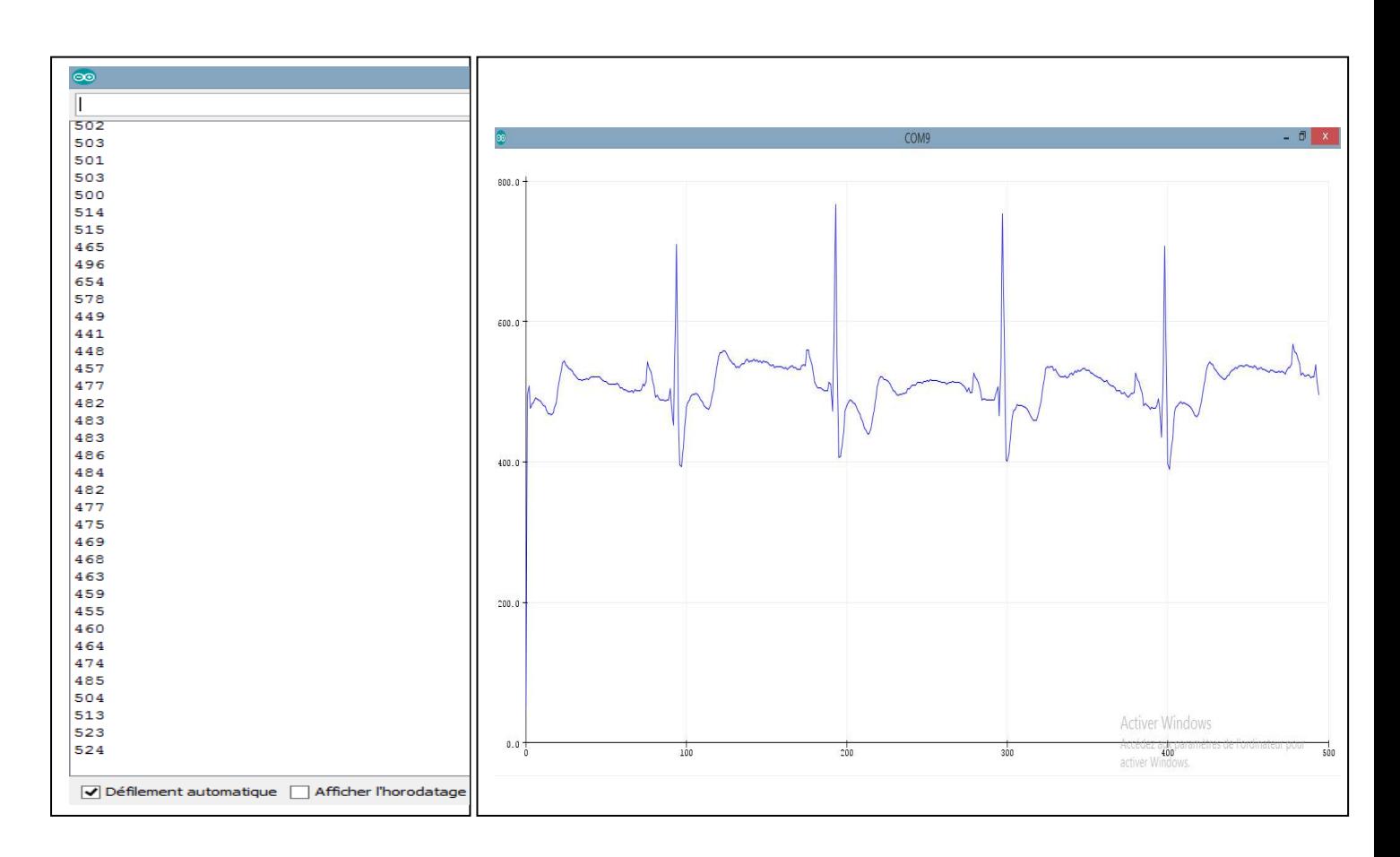

a data arduino b signal ECG par arduino

Figure 26 résultats d'acquisition

### **3.3.3 Résultat du traitement par matlab**

Le signal ECG acquis par la carte arduino, à partir du port série est sauvegardé dans un fichier de type 'txt'. Grace au programme matlab (fig.23).

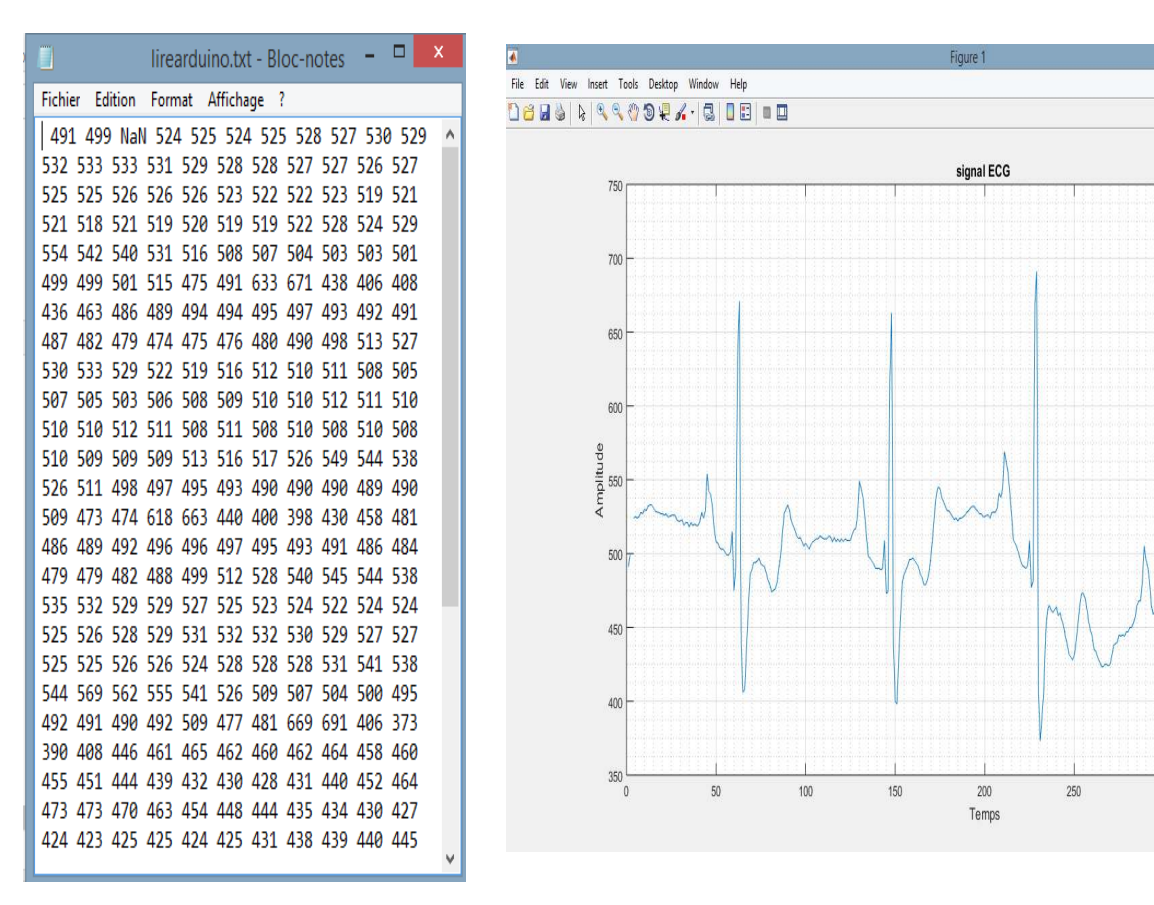

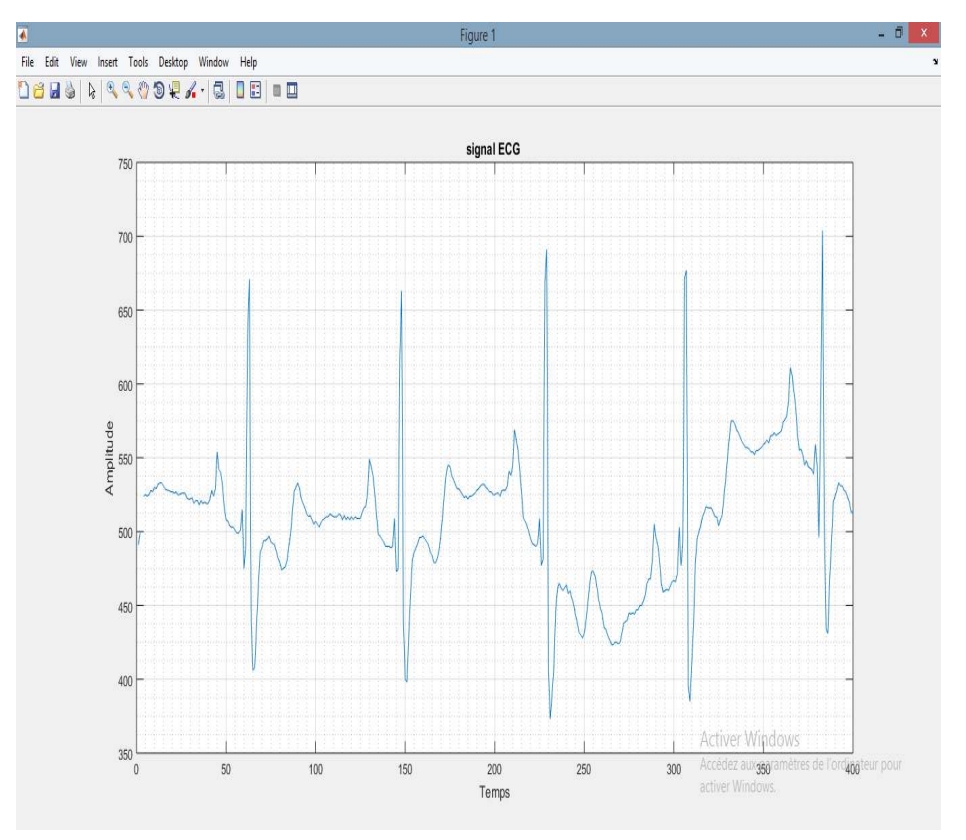

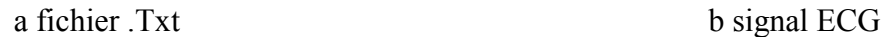

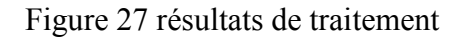

# **3.3.3 Résultat du prétraitement**

Le prétraitement ce fait avec le filtre de lissage pour éliminer le bruit dans le signal, Au début on a le signal du filtre et après on a fait une soustraction entre le signal original et le filtre pour qu'on ai notre signal filtré en vert.(28).

Voici le signal de notre filtre :

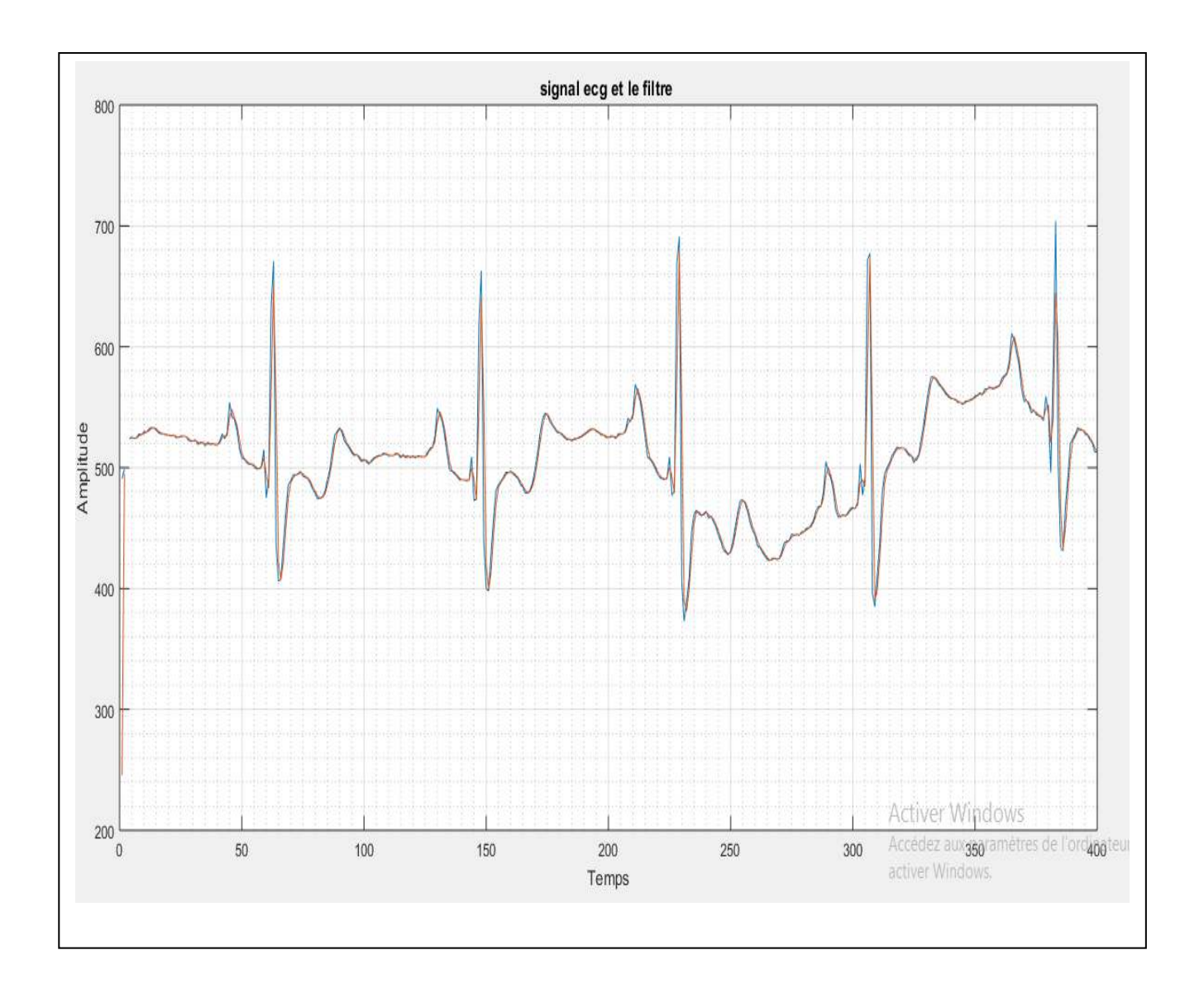

a. Signal ECG et le filtre

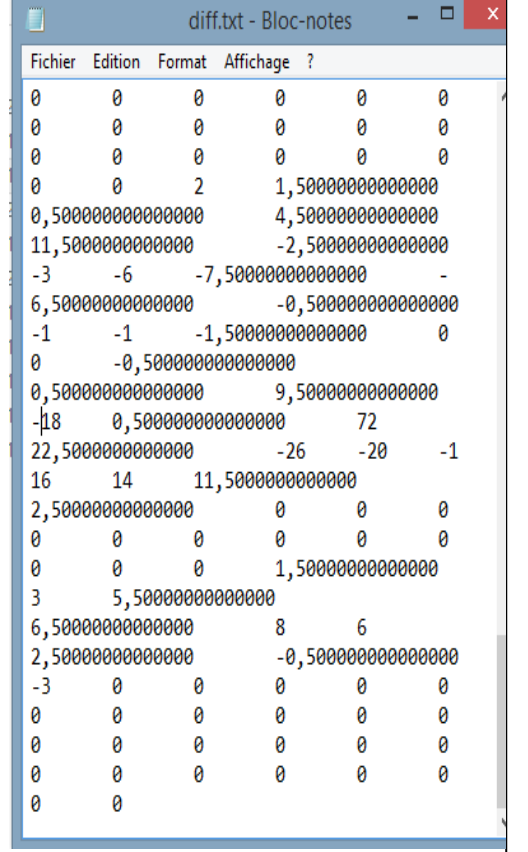

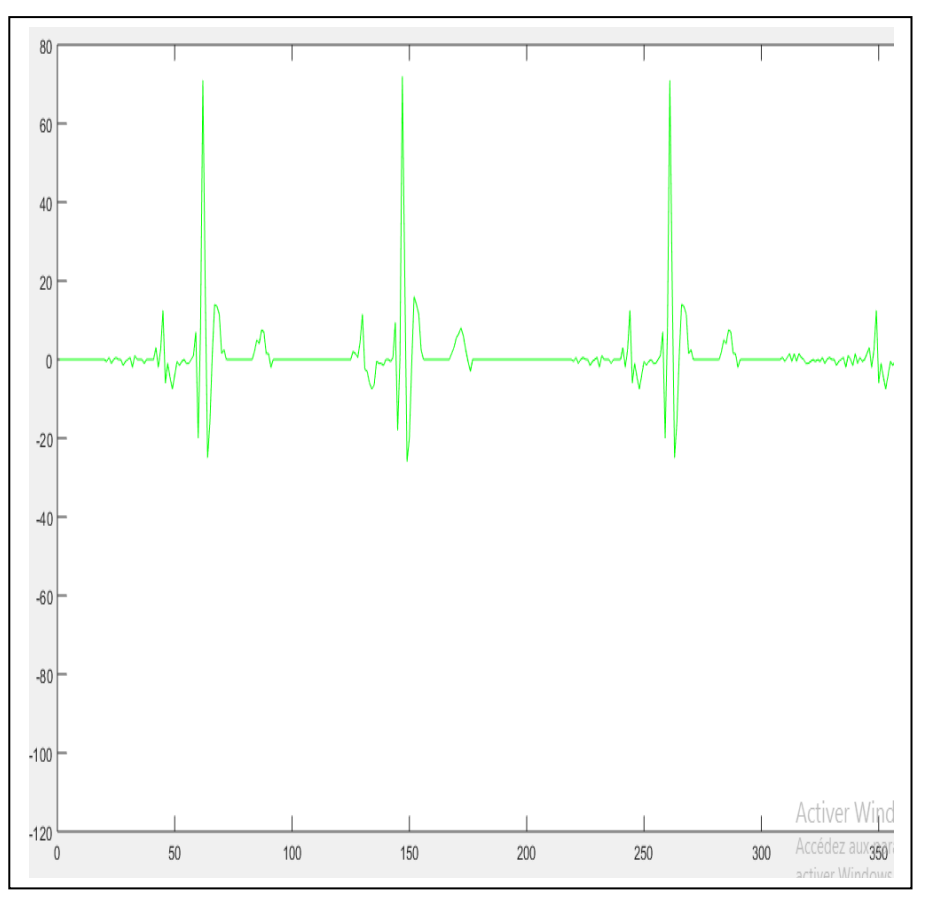

#### b. fichier .Txt c. signal filtré

Figure 28 résultats du prétraitement

### **3.3.4 Résultat de l'envoi des données par matlab à thingspeak**

Le canal de thingspeak affiche les données envoyées à chaque 15 secondes afin d'obtenir la forme du signal ECG comme indique la figure 29 :

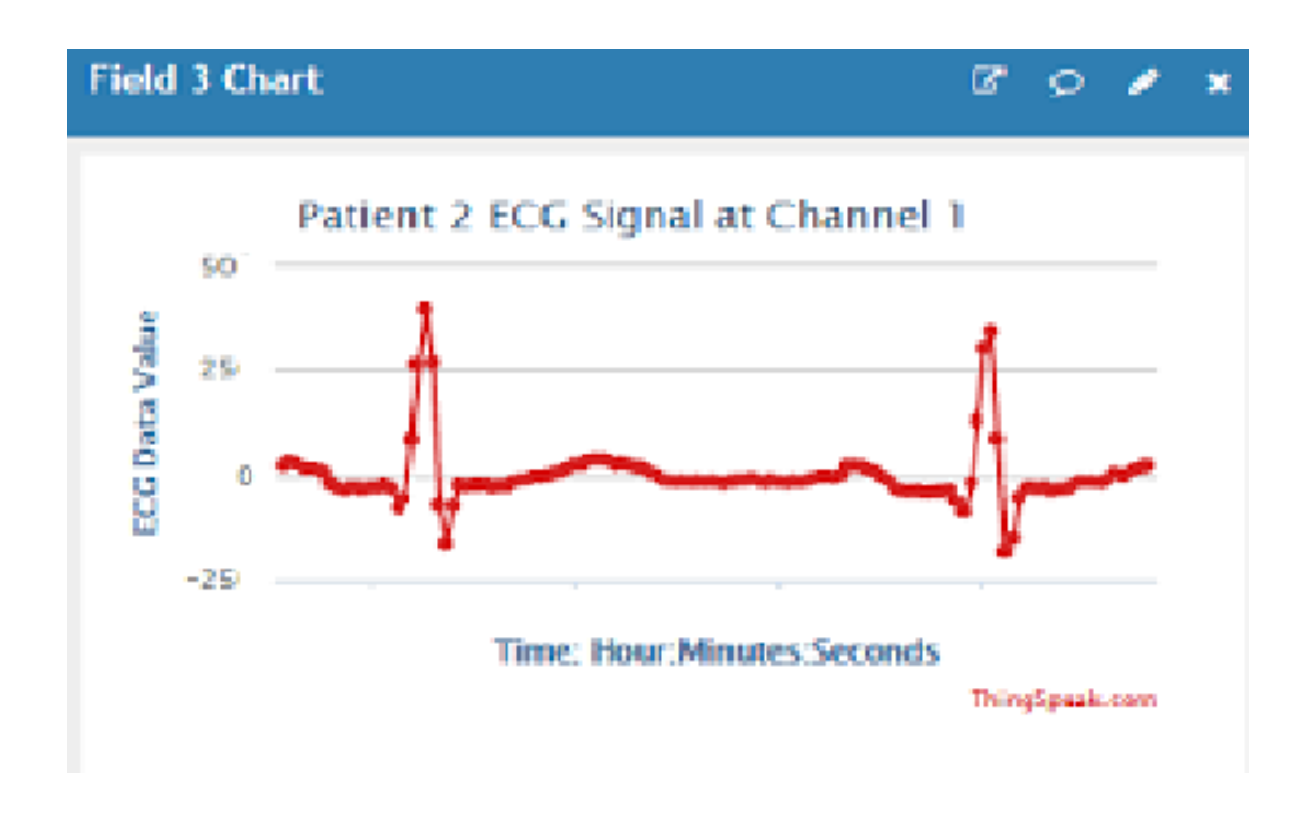

Figure 29 résultats affichés dans thingspak

Les données envoyées sont affichées et stockées.

#### **3.4 Conclusion**

Dans ce chapitre nous avons présenté notre système d'acquisition du signal ECG, conçu autour de la carte à micro contrôleur arduino uno et de la carte de monitoring du signal ECG AD8232.

Nous avons écrit et implémenté les différents programmes : \_ arduino pour l'acquisition ainsi que les programmes matlab pour la communication avec la carte arduino, la station du cloud thingspeak, le stockage, l'affichage et le filtrage des données du signal ECG.

# **Conclusion**

La station thingspeak du cloud est une liaison importante entre le patient et son médecin traitant, qui leur permet d'être en contact permanent.

Pour réaliser ce travail, on est passé par différentes étapes :

La première étape : étant l'acquisition du signal avec le moniteur cardiaque AD8232, connecté à la carte arduino uno. Ce système est constitué de différents étages ayant pour but de convertir les signaux en données numériques.

Ces données sont affichées, et la courbe de l'ECG est tracée sur l'écran du pc.

Dans La seconde étape : nous avons écrit un programme MALAB qui lit le signal ECG acquis par la carte arduino, à partir du port série. Nous sauvegardons ensuite ces données dans un fichier de type 'txt'. Nous pouvons alors effectuer des traitements sur les données, les afficher, ou les transmettre à la station ThingSpeak du Cloud, où elles pourront être stockées, visualisées, ou traitées.

La troisième étape : était l'application d'un filtre de lissage au données stockées, ce prétraitement aurait pour but l'élimination du bruit du signal ECG.

La dernière étape : était l'envoi des données vers thingspeak, Le transfert des données prend du temps, un délai de 15s est nécessaire entre l'envoi de deux données consécutives sur le canal choisi de thingspeak.

Il est donc impossible d'afficher le signal ECG en temps réel. L'acquisition du signal ECG et son affichage en temps réel étant importants pour le médecin et le patient en cas d'urgence, la station thingspeak du cloud n'est pas approprié.

 Une perspective à notre travail serait la création d'un site dynamique dédié, ne passant pas par le cloud, afin d'éviter l'encombrement du cloud.

On obtiendrait ainsi un ECG connecté embarqué fonctionnant en temps réel.

Ce travail nous a permis de traiter des problèmes d'ordre pratique et de vérifier des connaissances théoriques acquises tout le long de notre formation.

# **Bibliographie**

[1](2016) Ageing. In: World Health Organization. http://www.who.int/topics/ageing/en/. Accessed 18 Sep 2016

[2]Abadi M, Subramanian R, Kia S et al. (2015) DECAF: MEG-based multimodal database for decoding affective physiological responses.

IEEE Transactions on Affective Computing 6:209-222. doi: 10.1109/taffc.2015.2392932

[3]Kim H, Kim S, Van Helleputte N et al. (2014) A configurable and low-power mixed signal SoC for portable ECG monitoring

applications. IEEE Transactions on Biomedical Circuits and Systems 8:257-267. doi:

10.1109/tbcas.2013.2260159

[4]Tseng C (2013) Coordinator traffic diffusion for data-intensive Zigbee transmission in real-time electrocardiography monitoring. IEEE

Transactions on Biomedical Engineering 60:3340-3346. doi: 10.1109/tbme.2013.2266373

[4] L.Mona. « La télémédecine et les technologies d'assistance pour la prise en charge des personnes âgées fragiles à domicile et en institution: modélisation du besoin, de la prescription et du suivi », thèse de doctorat, Université Joseph-Fourier-Grenoble 1, septembre 2009.

[5]Miao F, Cheng Y, He Y et al. (2015) A wearable context-aware ECG monitoring system integrated with built-in kinematic sensors of

the smartphone. Sensors 15:11465-11484. doi: 10.3390/s150511465

[9](2016) AD8283 Datasheet(PDF) - Analog Devices. In: Alldatasheet.com.

http://www.alldatasheet.com/datasheet-

pdf/pdf/418481/AD/AD8283.html. Accessed 18 Sep 2016

[9] M. Asma, L. Halima, ‹‹ TRANSFERT DU SIGNAL ECG SUR MOBILE POUR LA

TELESURVEILLANCE MEDICALE ››, Thèse de master, Université Abou Bekr Belkaid, Tlemcen, Algérie, juin 2013.

[10]Buenda-Fuentes F, Arnau-Vives M, Arnau-Vives A et al. (2012) High-bandpass filters in electrocardiography: source of error in the

interpretation of the ST segment. ISRN Cardiology 2012:1-10. doi: 10.5402/2012/706217

[12]Al-Fuqaha A, Guizani M, Mohammadi M et al. (2015) Internet of things: a survey on enabling technologies, protocols, and applications.

IEEE Communications Surveys & Tutorials 17:2347-2376. doi: 10.1109/comst.2015.2444095

[13]Phan T et al. Cloud databases for Internet-of-things data. In: Proc. IEEE 2014 International Conference on Internet of Things (iThings),

Taipei, Sep. 2014, pp. 117-124.

[14]Wang Y et al. Design and evaluation of a novel wireless reconstructed 3-lead ECG monitoring system. In: Proc. IEEE 2013 Biomedical

Circuits and Systems Conference (BioCAS), Rotterdam, Oct. 2013, pp. 362-365.

[14 ] SPARKFUN ELECTRONICS[https://www.sparkfun.com/products/12650](date de consultation 28/05/2018)

[15] ANALOG DEVICES « AD8232 DATA Sheet »2013.

[17]Palattella M, Dohler M, Grieco A et al. (2016) Internet of Things in the 5G era: enablers, architecture, and business models. IEEE

Journal on Selected Areas in Communications 34:510-527. doi: 10.1109/jsac.2016.2525418

[18]Xiong X, Zheng K, Xu R et al. (2015) Low power wide area machine-to-machine networks: key techniques and prototype. IEEE

Communications Magazine 53:64-71. doi: 10.1109/mcom.2015.7263374

[18] M.L. TALBI, ‹‹Analyse et traitement de signal électrocardiographique(ECG) ››, Thèse de Doctorat, Université Mentouri de Constantine, 2011.

[20] R.BENALI, ‹‹Analyse du signal ECG par réseau adaptif d'ondelettes en vue de la reconnaissance de pathologies cardiaques››, Thèse de Doctorat, Université Abou BEKR BELKAID, 2013.

[20]Hou L, Zhao S, Zheng K et al. (2016) Internet of Things cloud: architecture and implementation.

Accepted by IEEE Communications

Magazine. arXiv: 1609.07712

[21] A. Belgacem, ‹‹ Classification des signaux EGC avec un système-multi-agent neuronale ››, Thèse de magister, UNIVERSITE ABOU BAKR BELKAID-TLEMCEN, 2012.

[22]He S, Chen J et al. (2014) Mobility and intruder prior information improving the barrier coverage of sparse sensor networks. IEEE

Transactions on Mobile Computing 13:1268-1282. doi: 10.1109/tmc.2013.129

[23] H .Amara, N. I.Hamzaoui, ‹‹ Débruitage de Signal Electrocardiogramme (ECG) par la Transformée de Walsh-Hadamard et la Transformée des Ondelettes : Applications dans le Domaine de la Diagnostic des Maladies Cardiaques ››, Thèse de master, Université Dr. Tahar Moulay Saida, 2016. [24] Hamadou El Mehdi, Bendehnoun.A, ‹‹ Développement et réalisation pratique d'un électrocardiographe ECG ››, Thèse de master, Centre Universitaire d'Ain Témouchent, [25] https://fr.wikipedia.org/wiki/lectrocardiographie /4 février 2018.

[26] B.Ouadi, ‹‹ Analyse et reconnaissance de signaux vibratoires : contribution au traitement et à l'analyse de signaux cardiaques pour la télémédecine ››, thèse de doctorat, UNIVERSITE DE BOURGOGNE, mai 2014.

#### **Site internet :**

- https://fr.wikipedia.org/wiki/Synthèse des filtres linéaires 19/09/2019
- https://en.wikipedia.org/wiki/ThingSpeak19/09/2019
- https://ch.mathworks.com/matlabcentral/answers/255495-serial-communication-read-write-from-toarduino-on-matlab-support-package-for-arduino-hardware 10/06/2019
- https://arduino.stackovernet.com/fr/q/9869 03/09/2019
- https://ch.mathworks.com/matlabcentral/answers/430265-sending-ecg-data-tothingspeak $10/09/2019$
- https://ch.mathworks.com/fr/hardware-support/thingspeak.html13/10/2019

# ANNEXE

#### **Timer :**

Le logiciel MATLAB® comprend un objet timer que vous pouvez utiliser pour planifier l'exécution des commandes MATLAB. Cette section explique comment créer des objets de minuterie, démarrer une minuterie et spécifier le traitement que vous souhaitez effectuer lorsqu'une minuterie est déclenchée. Une minuterie est dite se déclencher lorsque la durée spécifiée par l'objet minuterie est écoulée et que l'objet minuterie exécute les commandes spécifiées.

#### **son code matlab:**

```
t = timer('TimerFcn', 'stat=false; disp(''Timer!'')',... 
'StartDelay',15); 
start(t) 
stat=true; 
while(stat==true) 
   disp('.') 
pause(1) 
end
```
#### **Buffer :**

**Buffer** est un mot anglais se traduisant généralement par **tampon**.

- En électronique, un **buffer** est un montage spécifique destiné à amplifier le courant de sortie d'un circuit, permettant de raccorder plus d'utilisateurs sur la sortie de ce circuit.
- En informatique, **buffer** est le terme anglais équivalent à *mémoire tampon*, une zone de mémoire virtuelle ou de disque dur utilisée pour stocker temporairement des données, notamment entre deux processus ou deux pièces d'équipement ne fonctionnant pas à la même vitesse. Par exemple une vidéo de Youtube est stockée temporairement dans le buffer, et ensuite le navigateur lit cette vidéo. Une fois la vidéo terminée, cette partie du buffer allouée est vidée.

#### **USART :**

Un **USART**, pour *Universal* **Synchronous/***Asynchronous Receiver Transmitter***,** est un émetteur-récepteur asynchrone universel. Il a aussi été parfois désigné sous le nom de ACIA, pour Asynchronous Communication Interface Adapter (ce nom étant à présent tombé en désuétude).

En langage courant, c'est le composant utilisé pour faire la liaison entre l'ordinateur et le port série. L'ordinateur envoie les données en parallèle (autant de fils que de bits de données). Il faut donc transformer ces données pour les faire passer à travers une liaison série qui utilise un seul fil pour faire passer tous les bits de données.

Un **DUART** (Dual Universal Asynchronous Receiver Transmitter) combine deux UART dans une seule puce. Un **USART** (Universal Synchronous/Asynchronous Receiver Transmitter) peut communiquer de façon synchrone.

Aujourd'hui, les UART sont généralement intégrés dans des composants comme des microcontrôleurs. Ils ne sont dans ce cas plus un composant à proprement parler, mais une fonction périphérique du composant.

#### **Http :**

L'*Hypertext Transfer Protocol* (**HTTP**, littéralement « protocole de transfert hypertexte ») est un protocole de communication client-serveur développé pour le *World Wide Web*. HTTPS (avec S pour *secured*, soit « sécurisé ») est la variante du HTTP *sécurisée* par l'usage des protocoles SSL ou TLS.

HTTP est un protocole de la couche application. Il peut fonctionner sur n'importe quelle connexion fiable, dans les faits on utilise le protocole TCP comme couche de transport. Un serveur HTTP utilise alors par défaut le port 80 (443 pour HTTPS).

Les clients HTTP les plus connus sont les navigateurs Web permettant à un utilisateur d'accéder à un serveur contenant les données. Il existe aussi des systèmes pour récupérer automatiquement le contenu d'un site tel que les aspirateurs de site Web ou les robots d'indexation.

#### **HTML :**

L'*HyperText Markup Language*, généralement abrégé **HTML**, est le langage de balisage conçu pour représenter les pages web. C'est un langage permettant d'écrire de l'hypertexte, d'où son nom. HTML permet également de structurer sémantiquement et logiquement et de mettre en forme le contenu des pages, d'inclure des ressources multimédias dont des images, des formulaires de saisie et des programmes informatiques. Il permet de créer des documents interopérables avec des équipements très variés de manière conforme aux exigences de l'accessibilité du web. Il est souvent utilisé conjointement avec le langage de programmation JavaScript et des feuilles de style en cascade (CSS). HTML est inspiré du *Standard Generalized Markup Language* (SGML). Il s'agit d'un format ouvert.

#### **Carte Arduino UNO**

L'Arduino UNO est une carte de développement et de prototypage, basée sur le Microcontrôleur ATmega328P, sa configuration compacte la rend très intéressante pour les systèmes embarqués. Son rôle principal est de stoker le programme et de l'exécuter ; comme toutes les autres cartes Arduino, la UNO nous permet de rajouter diffèrent modules externes pour la réalisation de tous types de projet.

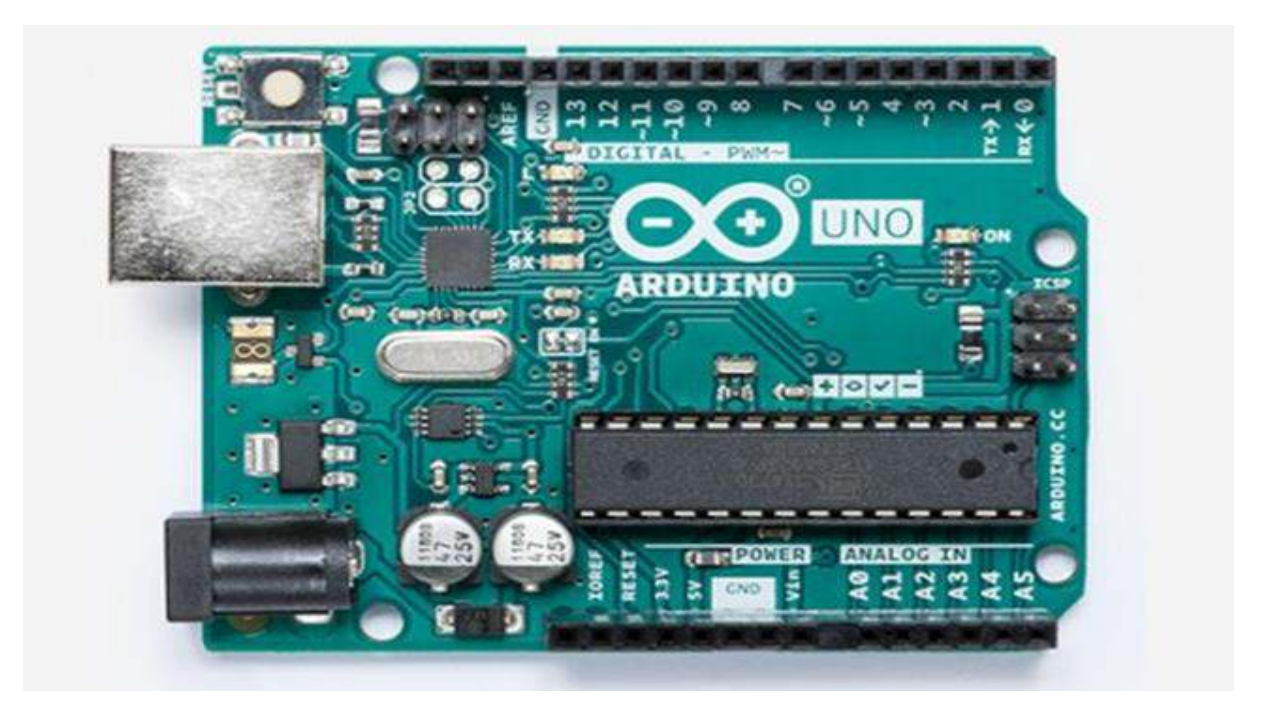

Figure Carte Arduino UNO .

Ces principales caractéristiques techniques sont résumées dans le tableau suivant :

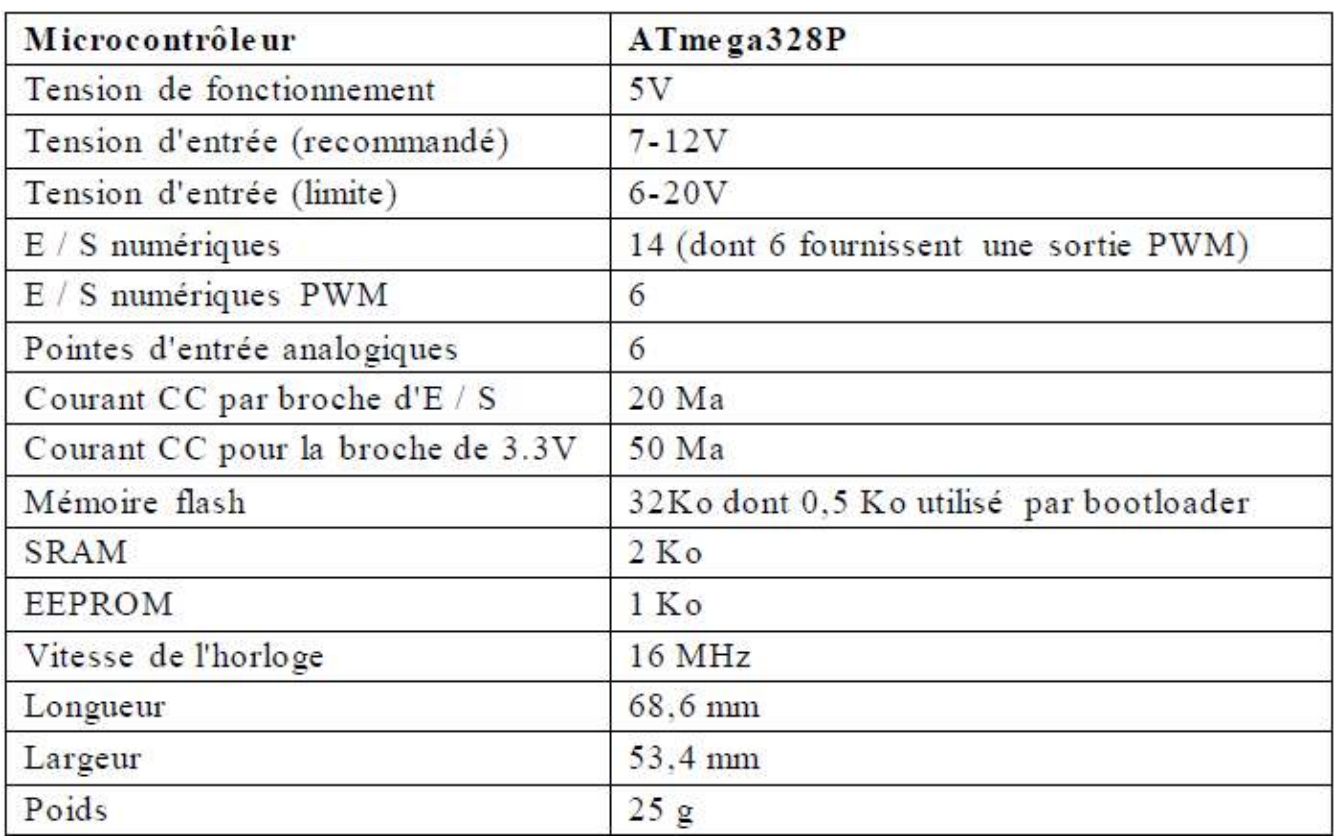

#### Tableau caractéristiques techniques Arduino UNO

#### **Calcule de la fréquence cardiaque**

#### **Papier à tracé d'ÉCG**

Afin de calculer la fréquence cardiaque sur un tracé d'ÉCG, il faut d'abord démystifier le papier à tracé lui-même.

Le papier comporte une grille millimétrique. Chaque petit carré est de un millimètre sur un millimètre, avec un trait foncé tous les 5 millimètres formant des gros carrés. Il y a donc 5 petits carrés dans un gros carré.

#### Méthode de calcul :

Il existe plusieurs méthodes pour calculer la fréquence cardiaque sur un tracé d'ÉCG. Les méthodes les plus courantes sont (cliquer pour ouvrir) :

#### **Méthode des 300**

Cette méthode est la plus rapide mais aussi la moins précise et elle nécessite un tracé régulier. Cette méthode permet de faire une bonne estimation de la fréquence cardiaque réelle.

#### **Explication de la méthode**

Cette méthode utilise une série de chiffres : **300, 150, 100, 75, 60, 50, 43, 38, 33, 30**. Chacun des chiffres correspond à la fréquence équivalente à une augmentation de 1 carré, sur 1 minute. Puisque un grand carré correspond à 0,2 seconde, il est alors facile d'estimer la fréquence cardiaque en comptant les carrés.

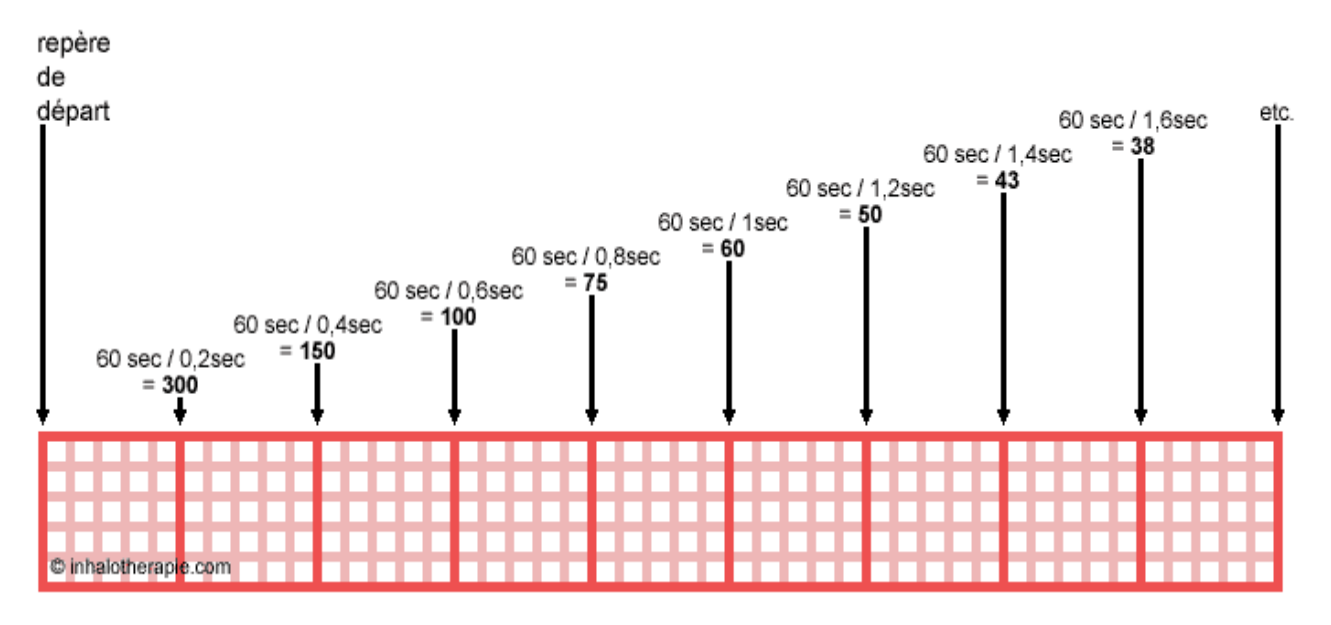

On doit se baser sur l'intervalle entre 2 ondes (ou 2 complexes) pour estimer la fréquence. Si par exemple, l'intervalle RR correspond à un grand carré, la fréquence sera de 300/min (60 sec/min ÷ 0,02 sec). Si l'intervalle RR correspond à deux grand carré, la fréquence sera de 150/min (60 sec/min ÷ 0,04 sec) et ainsi de suite.

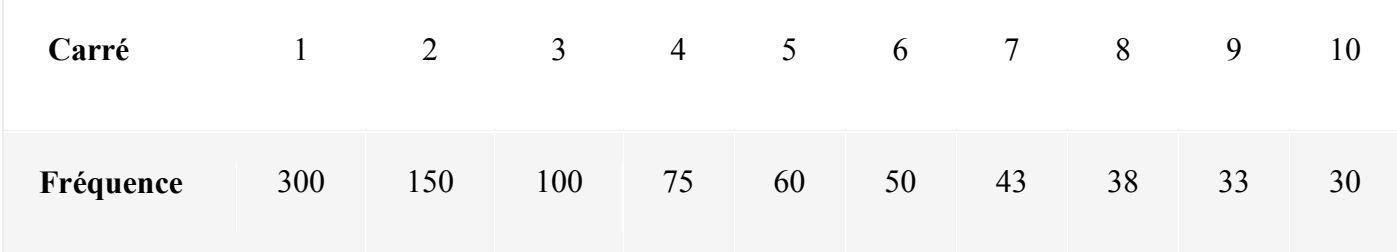

Utilisation de la méthode

**❶** Repérer une onde R ou une onde S coïncidant avec le trait d'un carré.

**❷** Cette onde est le point de départ pour l'estimation.

**❸** Compter le nombre de grand(s) carré(s) qui sépare la prochaine onde R ou S (intervalle RR ou intervalle SS) du point de départ.

**❹** Se référer à la série de chiffres pour déterminer la fréquence approximative.

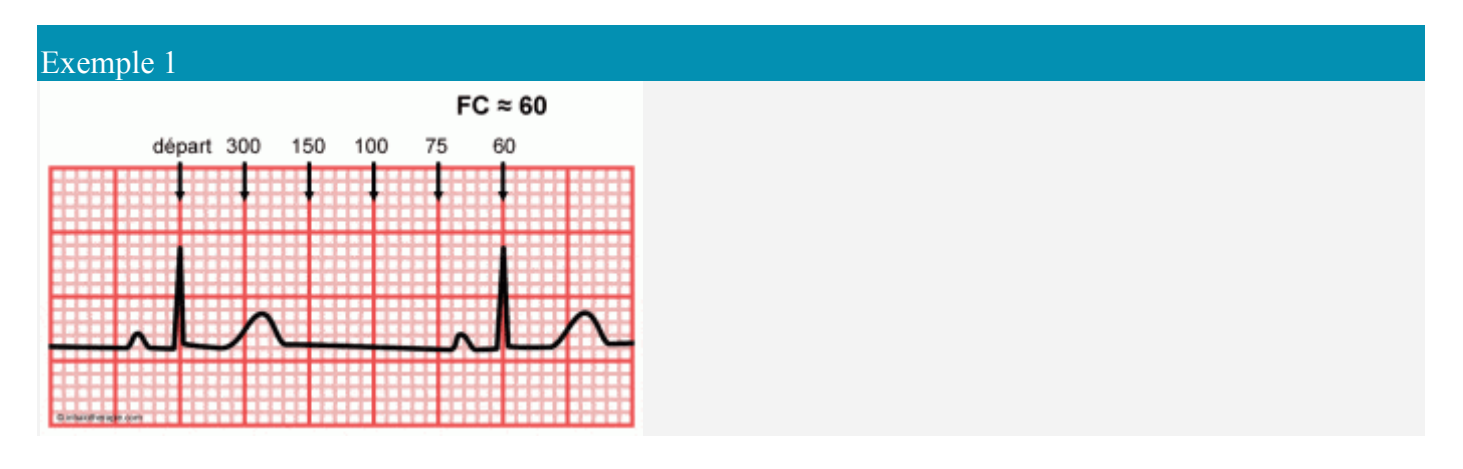

L'intervalle RR coïncide exactement avec les traits foncés de la grille. Il suffit de compter le nombre de grands carrés pour déterminer que la fréquence est de 60/minute.

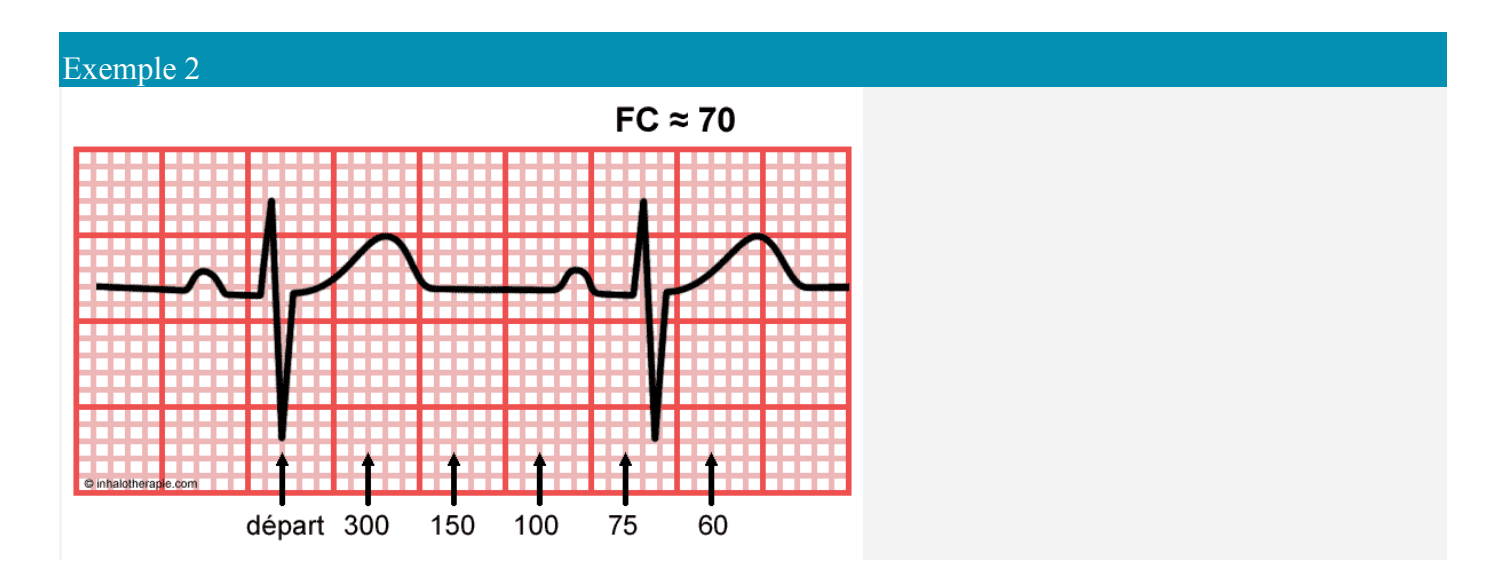

Dans cet exemple, aucune des onde ne coïncide exactement sur un trait foncé du papier, par contre une onde S arrive sur un trait pâle. Cette onde sert donc de point de départ et le nombre de grands carrés va se compter à partir de la deuxième ligne suivant le trait foncé. L'intervalle SS ne se termine pas exactement sur un trait pâle correspondant, mais arrive entre la marque du 75 et du 60, tout en étant plus proche du 75. La fréquence est donc estimée à 70/minute. Pour plus de précision, il faudra utiliser une autre méthode.

#### **Champ magnétique :**

En physique, dans le domaine de l'électromagnétisme, le **champ magnétique**  est une grandeur ayant le caractère d'un champ vectoriel<sup>a</sup>, c'est-à-dire caractérisée par la donnée d'une norme, d'une direction et d'un sens, définie en tout point de l'espace et permettant de modéliser et quantifier les effets magnétiques du courant électrique ou des matériaux magnétiques comme les aimants permanents.

La présence du champ magnétique se traduit par l'existence d'une force agissant sur les charges électriques en mouvement (dite force de Lorentz) et par divers effets affectant certains matériaux (diamagnétisme, paramagnétisme, ferromagnétisme, etc.). La grandeur qui détermine l'interaction entre un matériau et un champ magnétique est la susceptibilité magnétique.

Les différentes sources de champ magnétique sont les aimants permanents, le courant électrique (c'est-à-dire le déplacement d'ensemble de charges électriques), ainsi que la variation temporelle d'un champ électrique (par induction électromagnétique).

[1](2016) Ageing. In: World Health Organization. http://www.who.int/topics/ageing/en/. Accessed 18 Sep 2016

[2]Abadi M, Subramanian R, Kia S et al. (2015) DECAF: MEG-based multimodal database for decoding affective physiological responses.

IEEE Transactions on Affective Computing 6:209-222. doi: 10.1109/taffc.2015.2392932

[3]Kim H, Kim S, Van Helleputte N et al. (2014) A configurable and low-power mixed signal SoC for portable ECG monitoring

applications. IEEE Transactions on Biomedical Circuits and Systems 8:257-267. doi:

10.1109/tbcas.2013.2260159

[4]Tseng C (2013) Coordinator traffic diffusion for data-intensive Zigbee transmission in real-time electrocardiography monitoring. IEEE

Transactions on Biomedical Engineering 60:3340-3346. doi: 10.1109/tbme.2013.2266373

[4] L.Mona. « La télémédecine et les technologies d'assistance pour la prise en charge des personnes âgées fragiles à domicile et en institution: modélisation du besoin, de la prescription et du suivi », thèse de doctorat, Université Joseph-Fourier-Grenoble 1, septembre 2009.

[5]Miao F, Cheng Y, He Y et al. (2015) A wearable context-aware ECG monitoring system integrated with built-in kinematic sensors of

the smartphone. Sensors 15:11465-11484. doi: 10.3390/s150511465

[9](2016) AD8283 Datasheet(PDF) - Analog Devices. In: Alldatasheet.com.

http://www.alldatasheet.com/datasheet-

pdf/pdf/418481/AD/AD8283.html. Accessed 18 Sep 2016

[9] M. Asma, L. Halima, ‹‹ TRANSFERT DU SIGNAL ECG SUR MOBILE POUR LA

TELESURVEILLANCE MEDICALE ››, Thèse de master, Université Abou Bekr Belkaid, Tlemcen, Algérie, juin 2013.

[10]Buenda-Fuentes F, Arnau-Vives M, Arnau-Vives A et al. (2012) High-bandpass filters in electrocardiography: source of error in the

interpretation of the ST segment. ISRN Cardiology 2012:1-10. doi: 10.5402/2012/706217

[12]Al-Fuqaha A, Guizani M, Mohammadi M et al. (2015) Internet of things: a survey on enabling technologies, protocols, and applications.

IEEE Communications Surveys & Tutorials 17:2347-2376. doi: 10.1109/comst.2015.2444095

[13]Phan T et al. Cloud databases for Internet-of-things data. In: Proc. IEEE 2014 International Conference on Internet of Things (iThings),

Taipei, Sep. 2014, pp. 117-124.

[14]Wang Y et al. Design and evaluation of a novel wireless reconstructed 3-lead ECG monitoring system. In: Proc. IEEE 2013 Biomedical

Circuits and Systems Conference (BioCAS), Rotterdam, Oct. 2013, pp. 362-365.

[14 ] SPARKFUN ELECTRONICS[https://www.sparkfun.com/products/12650](date de consultation 28/05/2018)

[15] ANALOG DEVICES « AD8232 DATA Sheet »2013.

[17]Palattella M, Dohler M, Grieco A et al. (2016) Internet of Things in the 5G era: enablers, architecture, and business models. IEEE

Journal on Selected Areas in Communications 34:510-527. doi: 10.1109/jsac.2016.2525418

[18]Xiong X, Zheng K, Xu R et al. (2015) Low power wide area machine-to-machine networks: key techniques and prototype. IEEE

Communications Magazine 53:64-71. doi: 10.1109/mcom.2015.7263374

[18] M.L. TALBI, ‹‹Analyse et traitement de signal électrocardiographique(ECG) ››, Thèse de Doctorat, Université Mentouri de Constantine, 2011.

[20] R.BENALI, ‹‹Analyse du signal ECG par réseau adaptif d'ondelettes en vue de la reconnaissance de pathologies cardiaques››, Thèse de Doctorat, Université Abou BEKR BELKAID, 2013.

[20]Hou L, Zhao S, Zheng K et al. (2016) Internet of Things cloud: architecture and implementation.

Accepted by IEEE Communications

Magazine. arXiv: 1609.07712

[21] A. Belgacem, ‹‹ Classification des signaux EGC avec un système-multi-agent neuronale ››, Thèse de magister, UNIVERSITE ABOU BAKR BELKAID-TLEMCEN, 2012.

[22]He S, Chen J et al. (2014) Mobility and intruder prior information improving the barrier coverage of sparse sensor networks. IEEE

Transactions on Mobile Computing 13:1268-1282. doi: 10.1109/tmc.2013.129
[23] H .Amara, N. I.Hamzaoui, ‹‹ Débruitage de Signal Electrocardiogramme (ECG) par la Transformée de Walsh-Hadamard et la Transformée des Ondelettes : Applications dans le Domaine de la Diagnostic des Maladies Cardiaques ››, Thèse de master, Université Dr. Tahar Moulay Saida, 2016. [24] Hamadou El Mehdi, Bendehnoun.A, ‹‹ Développement et réalisation pratique d'un électrocardiographe ECG ››, Thèse de master, Centre Universitaire d'Ain Témouchent, [25] https://fr.wikipedia.org/wiki/lectrocardiographie /4 février 2018. [26] B.Ouadi, ‹‹ Analyse et reconnaissance de signaux vibratoires : contribution au traitement et à l'analyse de signaux cardiaques pour la télémédecine ››, thèse de doctorat, UNIVERSITE DE BOURGOGNE, mai 2014.

## **Site internet :**

- https://fr.wikipedia.org/wiki/Synthèse des filtres linéaires 19/09/2019
- https://en.wikipedia.org/wiki/ThingSpeak19/09/2019
- https://ch.mathworks.com/matlabcentral/answers/255495-serial-communication-read-write-from-toarduino-on-matlab-support-package-for-arduino-hardware 10/06/2019
- https://arduino.stackovernet.com/fr/q/9869 03/09/2019
- https://ch.mathworks.com/matlabcentral/answers/430265-sending-ecg-data-tothingspeak10/09/2019
- https://ch.mathworks.com/fr/hardware-support/thingspeak.html13/10/2019